# **TMS320C64x+ IQmath Library**

# **User's Guide**

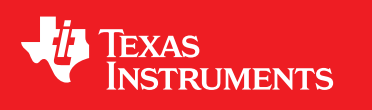

Literature Number: SPRUGG9 December 2008

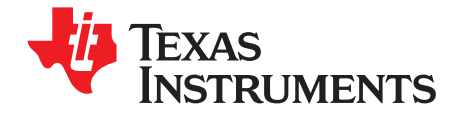

## **Contents**

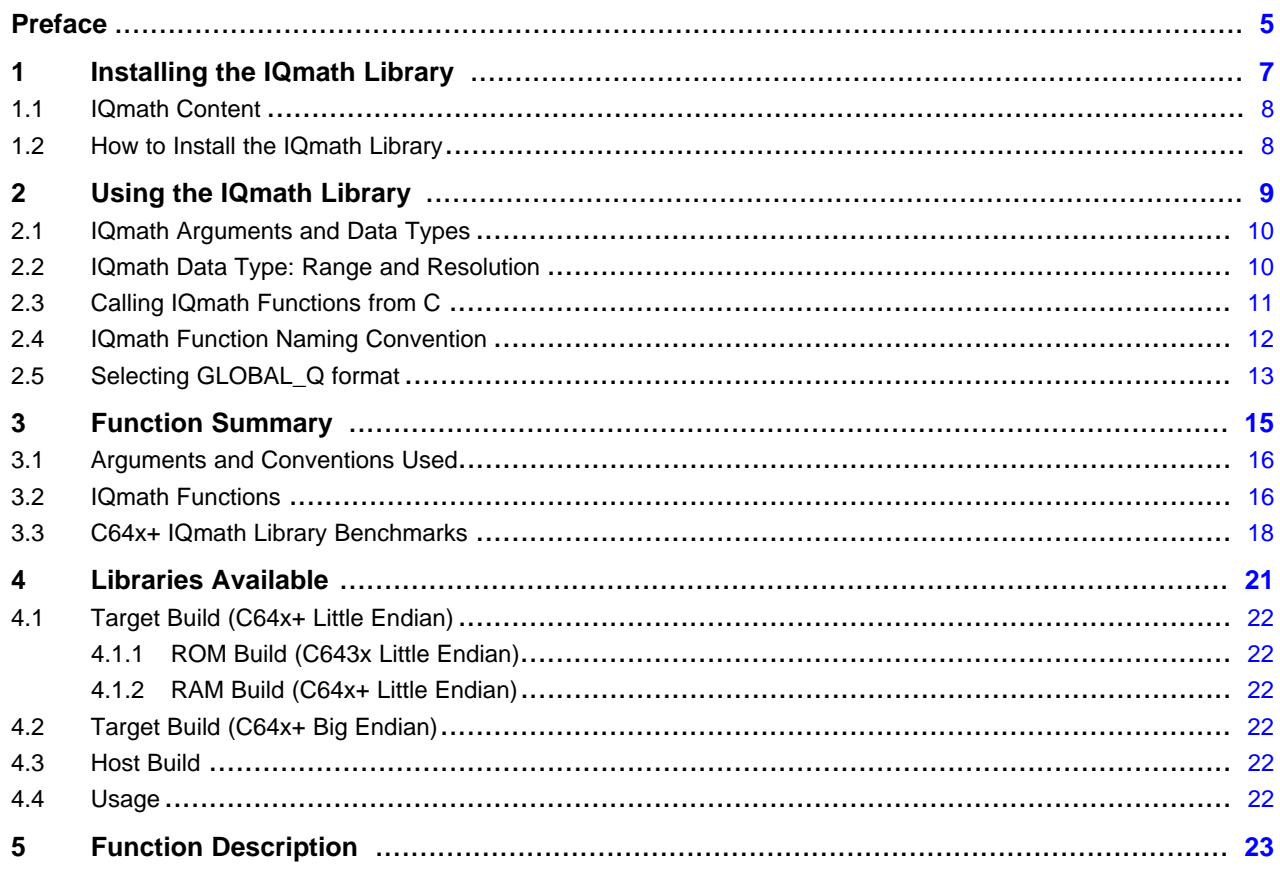

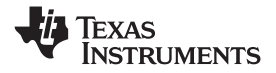

www.ti.com

### **List of Figures**

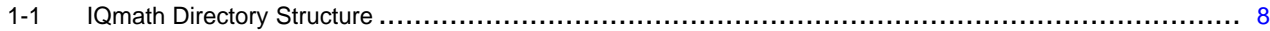

### **List of Tables**

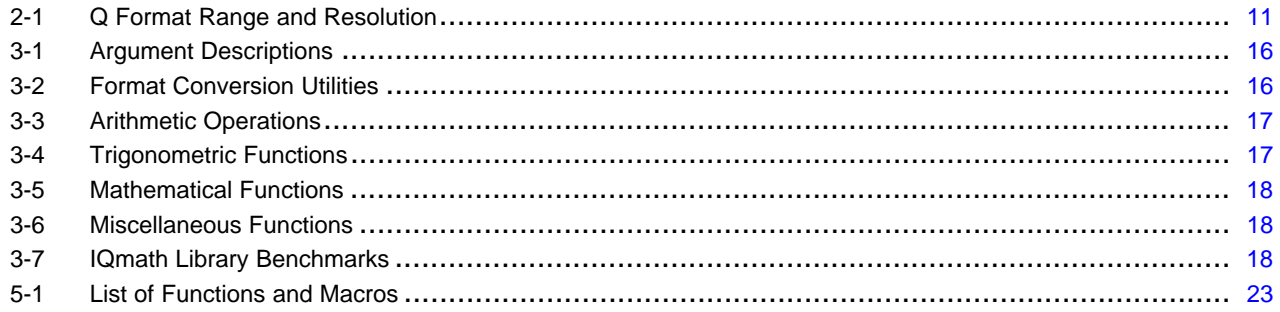

<span id="page-4-0"></span>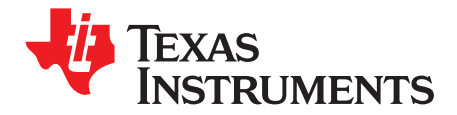

*Preface SPRUGG9–December 2008*

## *Read This First*

#### **About This Manual**

The Texas Instruments TMS320C64x+™ IQmath Library is collection of highly-optimized and high-precision mathematical functions. The library is intended for C programmers to seamlessly port their floating-point algorithms into fixed-point code for execution on TMS320C64x+ devices. These routines are typically used in computationally intensive real-time applications, where optimal execution speed and high accuracy are critical. By using these routines you can achieve execution speeds considerably faster than equivalent code written in standard ANSI C language. In addition, by providing ready-to-use high-precision functions, the TI IQmath library can significantly shorten your digital signal processor (DSP) application development time.

#### **Acronyms**

**IQmath** — High-accuracy mathematical functions (32-bit implementation)

**QMATH —** Fixed-point mathematical computation

#### **Trademarks**

TMS320C64x+ is a trademark of Texas Instruments.

All other trademarks are the property of their respective owners.

<span id="page-6-0"></span>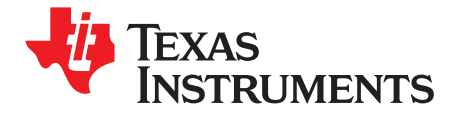

# *Installing the IQmath Library*

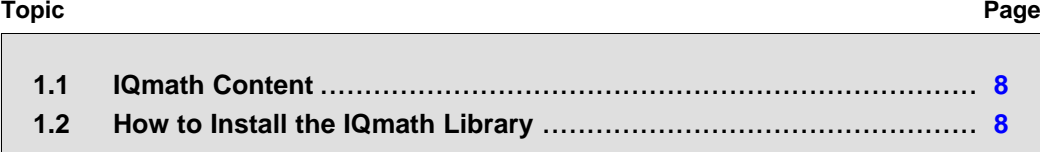

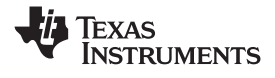

#### <span id="page-7-0"></span>**1.1 IQmath Content**

The TI IQmath library consists of the following components:

- IQmath header file:
	- *IQmath.h*: Includes definitions needed to interface with the IQMath library.
- IQmath inline header file: *IQmath\_inline.h*: Includes source code for certain IQMath APIs to enable inlining. For more details on inlining, see the *TMS320C6000 Optimizing Compiler User's Guide* ([SPRU187](http://www-s.ti.com/sc/techlit/SPRU187))
- • IQmath object library containing all functions for little-endian devices:
	- *IQmath\_c64x+.lib*
- IQmath object library containing all functions and data tables for big-endian devices: *IQmath\_c64x+e.lib*
- Object library containing IQMath tables (little endian) to be linked in RAM: *IQmath\_RAM\_c64x+.lib*
- Object library containing IQMath tables (little endian) to be linked from device ROM (DM643x only): *IQmath\_ROM\_c643x.lib*
- Additionally, an x86-based host library is also provided for host (PC) testing of the IQmath code. This is functionally equivalent to the target library:

*IQmath\_pc.lib*

The code generation tool version used to create the IQmath libraries is v6.0.16.

#### **1.2 How to Install the IQmath Library**

The IQmath installation provides the directory structure shown in Figure 1-1.

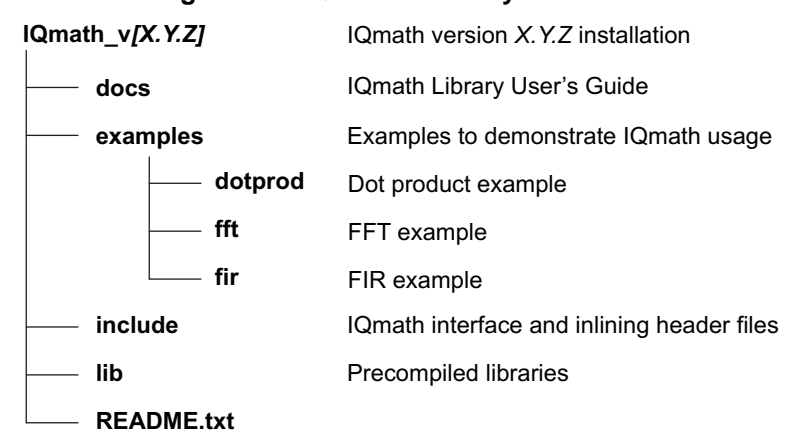

#### **Figure 1-1. IQmath Directory Structure**

<span id="page-8-0"></span>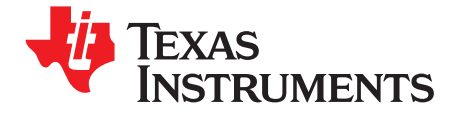

# *Using the IQmath Library*

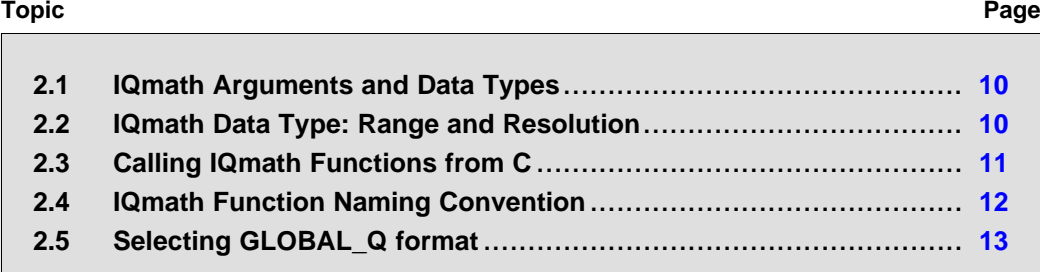

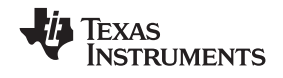

#### <span id="page-9-0"></span>**2.1 IQmath Arguments and Data Types**

Input/output of the IQmath functions are typically 32-bit fixed-point numbers and the Q format of the fixed-point number can vary from Q0 to Q31.

Typedefs have been used to create aliases for IQ data types. This facilitates the user's ability to define the IQmath data type variable in the application program.

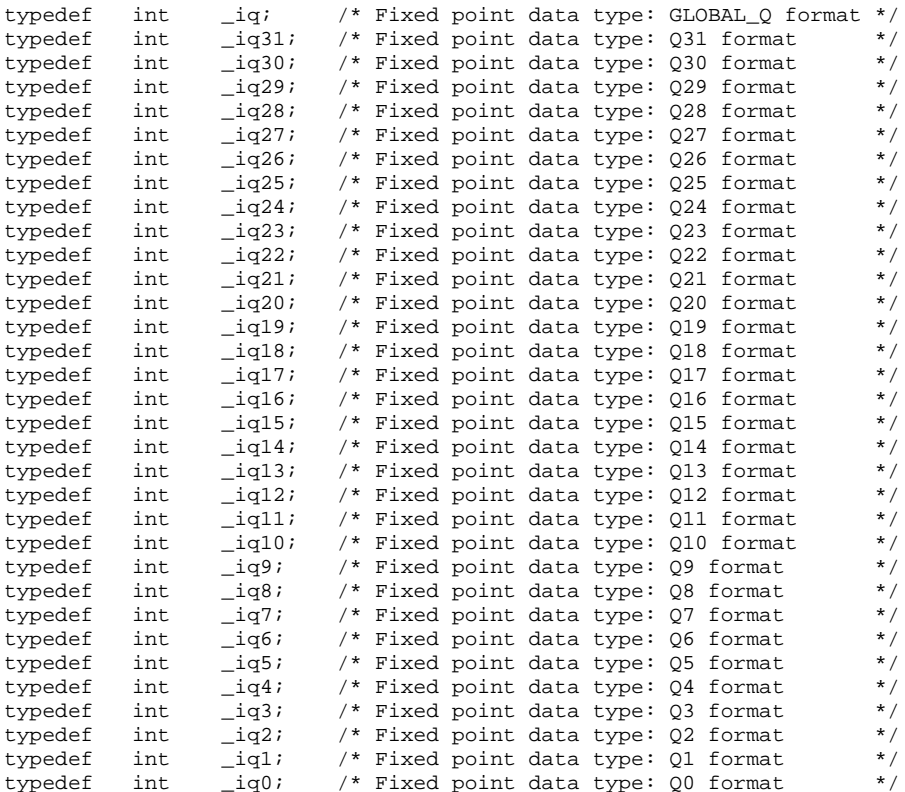

#### **2.2 IQmath Data Type: Range and Resolution**

[Table](#page-10-0) 2-1 summarizes the range and resolution of <sup>a</sup> 32-bit fixed-point number for different Q format representations. All IQmath functions support Q1 to Q29 format. Moreover, most of the functions also support Q0, Q30-Q31. For further details, see [Section](#page-17-0) 3.3.

Trigonometric functions do not support Q formats above 29 because their input or output needs to vary between - $\pi$  to  $\pi$  radians and this range cannot be represented in Q30 format. A few other functions do not support Q0 or Q30-Q31 because of performance overheads arising out of supporting 64-bit intermediate computations.

<span id="page-10-0"></span>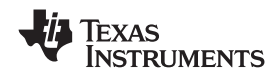

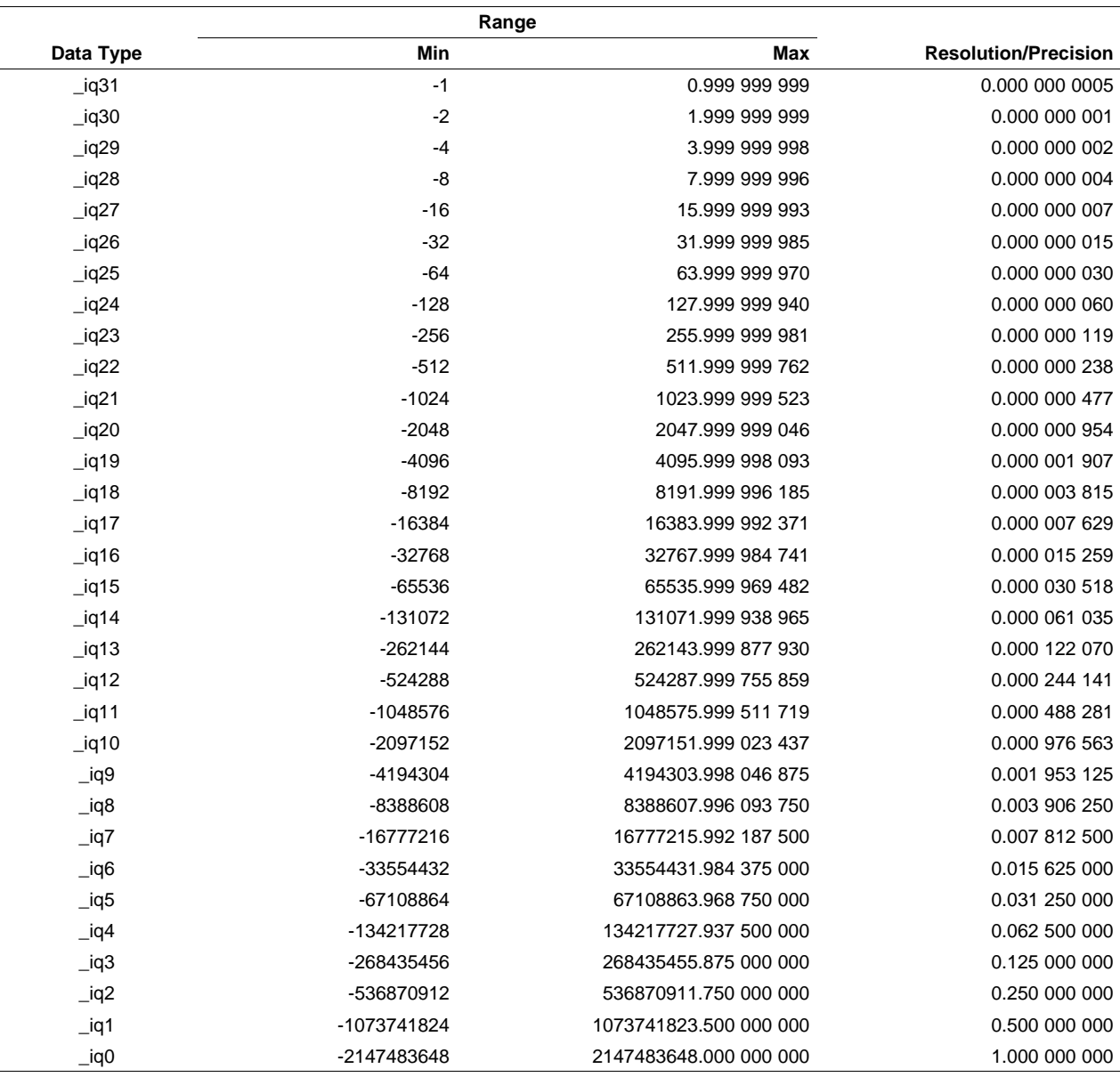

#### **Table 2-1. Q Format Range and Resolution**

#### **2.3 Calling IQmath Functions from C**

In addition to installing the IQmath software, to include an IQmath function in your code, you have to:

- Include the *IQmath.h* include file.
- • Link your code with the IQmath object code library. If executing the code on <sup>a</sup> C64x+ big-endian device, include *IQmath\_c64x+e.lib*. If executing the code on <sup>a</sup> C64x+ little-endian device, include the library *IQmath c64x+.lib*. If the little-endian device of choice is DM643x, include the library *IQmath\_ROM\_c643x.lib* to refer the IQmath tables from the device ROM. If the little-endian device is not DM643x, if executing the code on <sup>a</sup> device simulator, or if it is required to link the tables from RAM, include the library *IQmath\_RAM\_c64x+.lib*. Thus, for big-endian devices, only <sup>a</sup> single library needs to be included, whereas, for little-endian devices, two libraries need to be included.
- • Use the linker command file to place the IQmath section in program memory. This step is optional and only required if <sup>a</sup> finer control is desired on the memory location where the IQmath code and tables are linked.

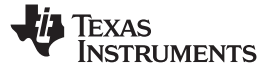

<span id="page-11-0"></span>**Note:** IQmath functions are assembled in the *.text:IQmath* section and the look-up tables used to perform high-precision computation are placed in the *.data:IQmathTables* section.

*Example 2-1. IQmath Linker Command File (64x+ Device)*

```
MEMORY
{
  ERAM 01 : o = 0x810000000, 1 = 0x00100000}
SECTIONS
{
  .data:IQmathTables : > ERAM_01
  .text:IQmath : > ERAM_01
}
```
For example, the following code contains <sup>a</sup> call to the IQ29sin routines in the IQmath Library:

```
#include<IQmath.h> /* Header file for IQmath routine */
#define PI 3.14159F
_iq input, sin_out; /* Definition of variables using IQmath datatype */
void main(void )
\left\{ \right.input =_IQ29( 0.25*PI ); /* radians represented in Q29 format */
    sin_out =_IQ29sin (input );
}
```
#### **2.4 IQmath Function Naming Convention**

Each IQmath function supports two APIs from which the function can be called:

• Functions can be called using <sup>a</sup> global Q-point definition. The GLOBAL\_Q macro is defined in the IQmath header file. When the IQmath functions are called using this API, they use the GLOBAL\_Q macro definition as the input Q value for the arguments. The GLOBAL\_Q macro is defined to <sup>a</sup> particular value and all the IQmath functions operate with that Q format. The valid values for global Q are from 0 to 31 (inclusive). The default value for GLOBAL\_Q is 24. Natively, all the IQmath functions are written to accept the Q value information as part of the function arguments. When using the GLOBAL\_Q method, the IQmath header file translates (using macros) the function calls to native format that includes the Q information as part of the argument.

```
Examples:
```
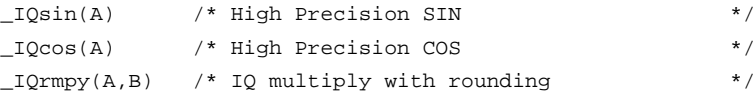

• Functions can be called using <sup>a</sup> specific Q format. In this method, the user explicitly provides the Q format information as part of the function arguments. Thus, if more then one Q value is used to represent the fixed point variables, this method can be used to specify the Q format information.

Examples:

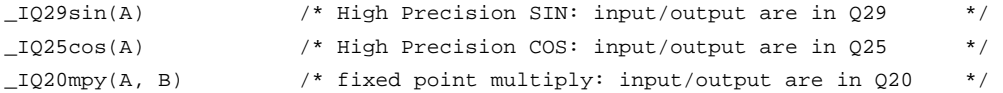

#### *Example 2-2. IQmath Function Naming Convention*

```
GLOBAL_Q Function
_IQxxx( ), Where "xxx" is the Function Name
Q Specific Function
_IQNxxx( ), Where "xxx" is the Function Name &
                   "N" is the Q format of input/output
```
<span id="page-12-0"></span>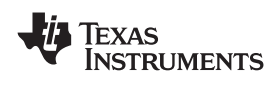

#### **2.5 Selecting GLOBAL\_Q format**

Numerical precision and dynamic range requirement vary considerably from one application to other. The IQmath library facilitates the application programming in fixed-point arithmetic without fixing the numerical precision up front. This allows the system engineer to check the application performance with different numerical precisions and, finally, fix the numerical resolution. As explained in [Section](#page-9-0) 2.2, higher precision results in lower dynamic range. Hence, the system designer must trade off between the range and resolution before choosing the GLOBAL\_Q format.

#### *CASE I:*

Default GLOBAL\_Q format is set to Q24. Edit the *IQmath.h* header file to modify this value as required; user can choose from Q0 to Q31 as GLOBAL\_Q format. Note that by modifying this value all the GLOBAL\_Q functions use the modified Q format for input/output, unless this symbolic definition is overridden in the source code.

#### *Example 2-3. IQmath.h: Selecting GLOBAL\_Q Format*

```
#ifndef GLOBAL_Q
#define GLOBAL_Q 24 /* Q0 to Q31 */
#endif
```
#### *CASE II:*

A complete system consists of various modules. Some modules may require different precision than the rest of the system. In such situations, we need to override the GLOBAL\_Q defined in the *IQmath.h* file and use the local Q format.

This can be easily done by defining the GLOBAL\_Q constant in the source file of the module before the include statement.

#### **Example 2-4. MODULE6.C: Selecting Local Q Format**

#define GLOBAL\_Q 27 /\* Set the Local Q value \*/ #include <IQmath.h>

#### *CASE III:*

In certain cases, more than one Q format is required in the same source. In such an event, the GLOBAL\_Q can be defined as the most frequently used Q format. The other Q formats can be handled by using explicit functions.

#### *Example 2-5. mixedQ.C: Use Multiple Q Formats*

```
#define GLOBAL_Q 20 /* Set the Global Q value */
#include <IQmath.h>
int main()
{
        _iq a, b, c;
        _iq25 d, e;
       a = \lrcorner \Omega(2.5);
       b = \lrcorner Q(3.5)c = _IQmpy(a, b);
       d = \_{IQ25(1)};e = _IQ25asin(d);
}
```
<span id="page-14-0"></span>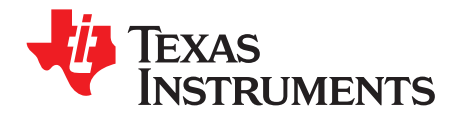

## *Function Summary*

The routines included within the IQmath library are organized as follows:

- Format conversion utilities : atoIQ, IQtoF, IQtoIQN, etc.
- Arithmetic functions : IQmpy, IQdiv, etc.
- Trigonometric functions : IQsin, IQcos, IQatan2, etc.
- Mathematical functions : IQsqrt, IQisqrt, etc.
- Miscellaneous : IQabs, IQsat, etc.

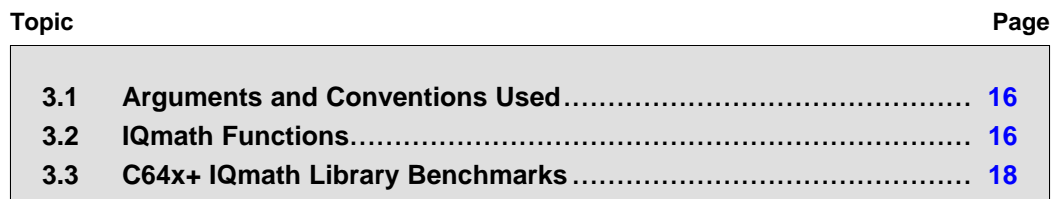

### <span id="page-15-0"></span>**3.1 Arguments and Conventions Used**

Table 3-1 shows conventions that have been followed when describing the arguments for each individual function:

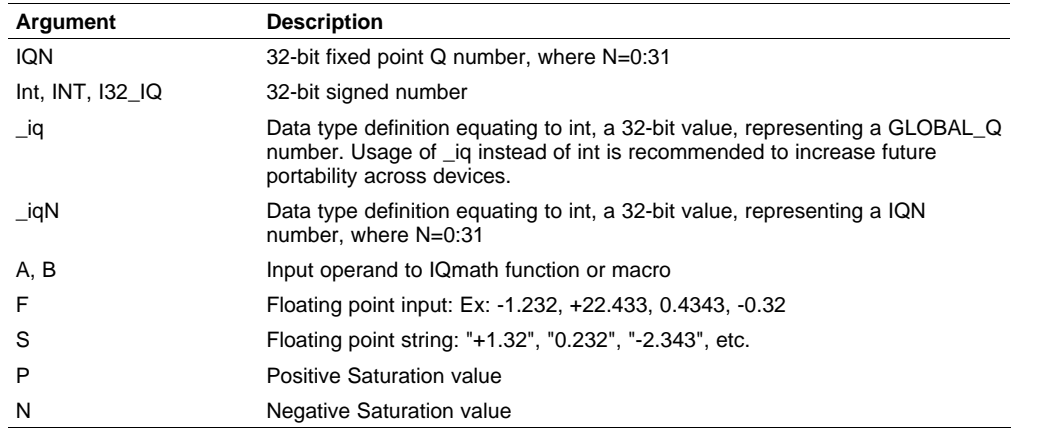

#### **Table 3-1. Argument Descriptions**

#### **3.2 IQmath Functions**

Table 3-2 through [Table](#page-17-0) 3-6 describe the IQmath functions.

#### **Table 3-2. Format Conversion Utilities**

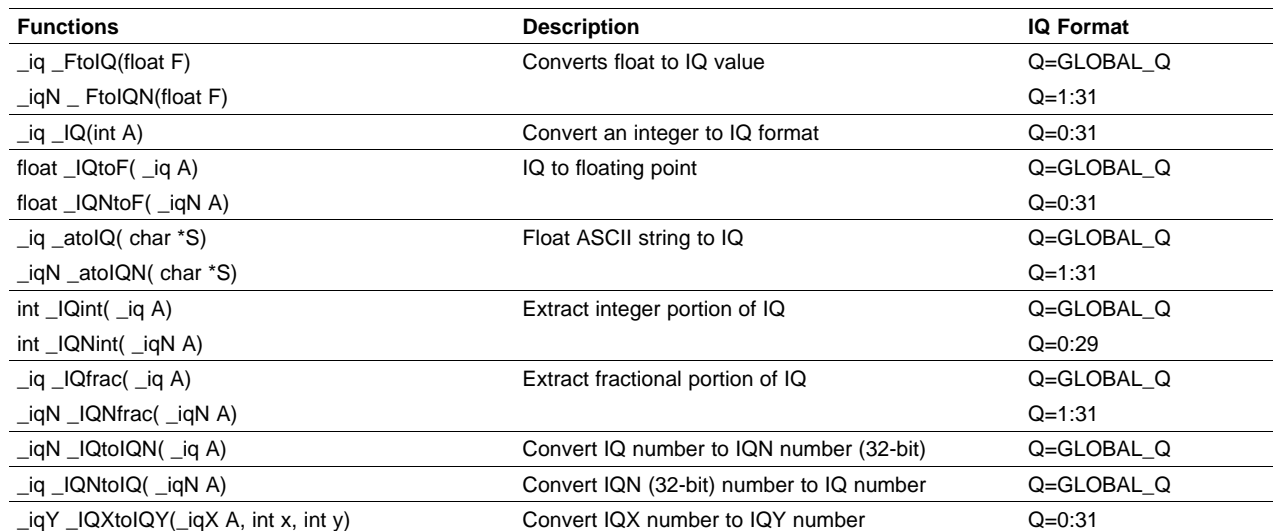

<span id="page-16-0"></span>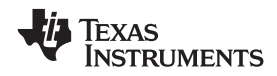

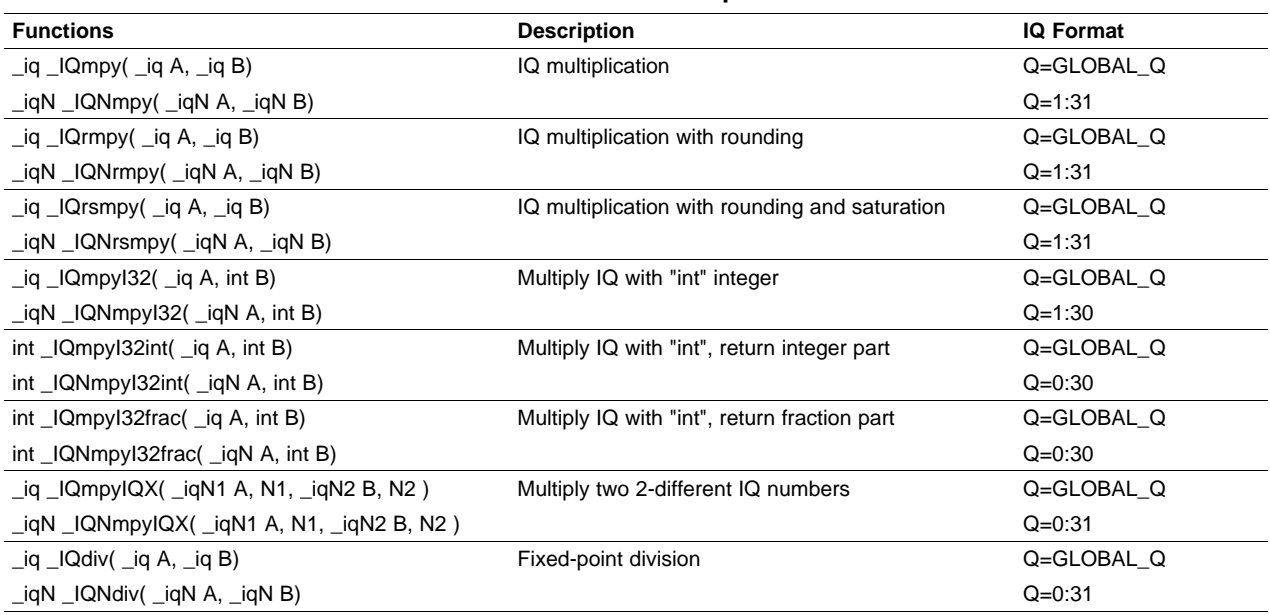

#### **Table 3-3. Arithmetic Operations**

### **Table 3-4. Trigonometric Functions**

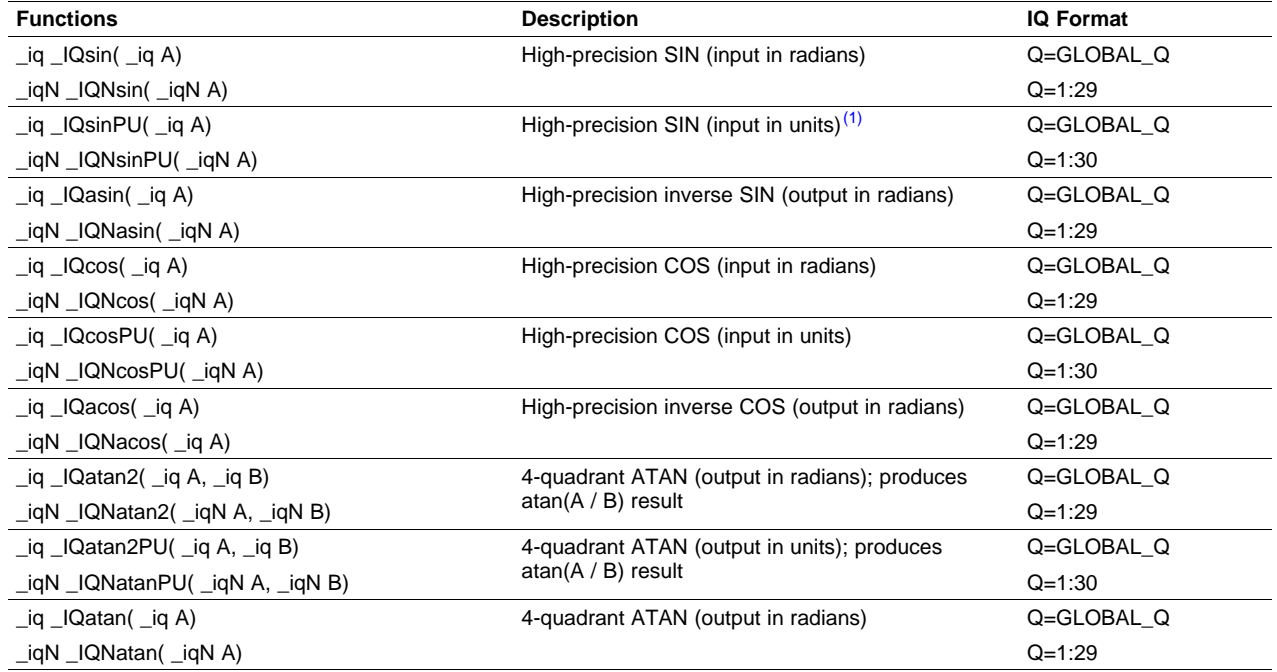

 $(1)$  One unit is  $(2\pi/512)$  radians

Texas<br>Instruments

#### <span id="page-17-0"></span>*C64x+ IQmath Library Benchmarks* www.ti.com

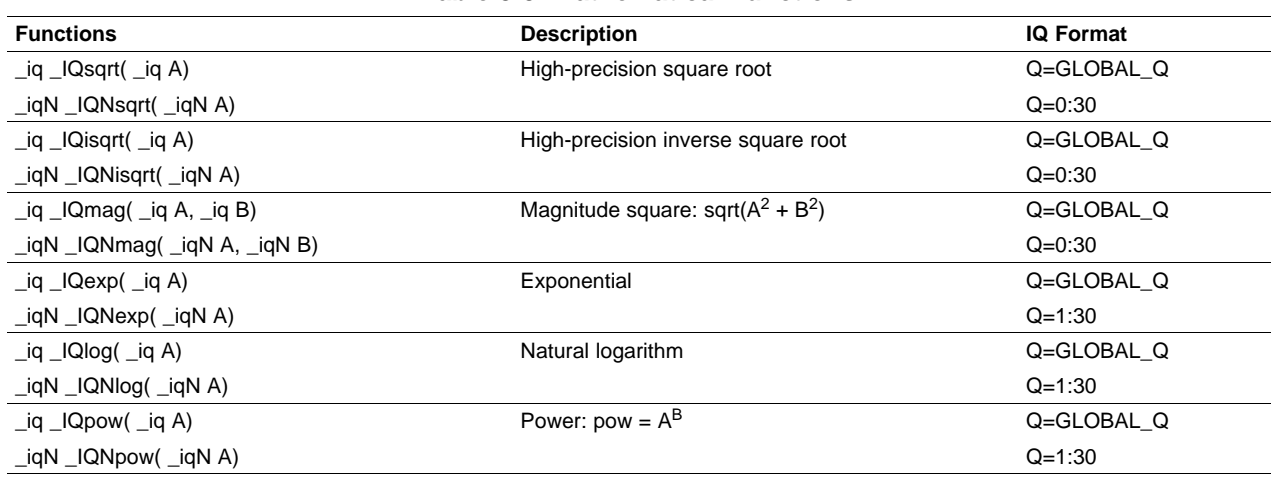

#### **Table 3-5. Mathematical Functions**

#### **Table 3-6. Miscellaneous Functions**

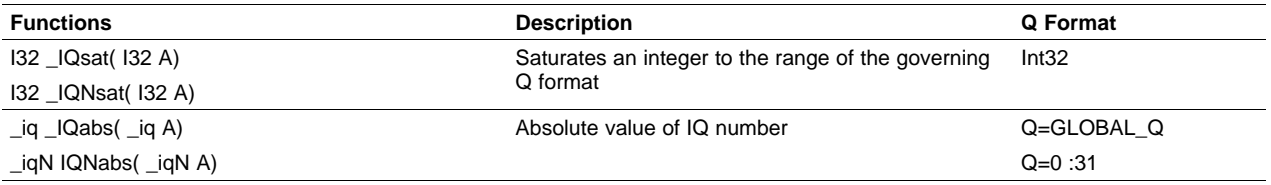

### **3.3 C64x+ IQmath Library Benchmarks**

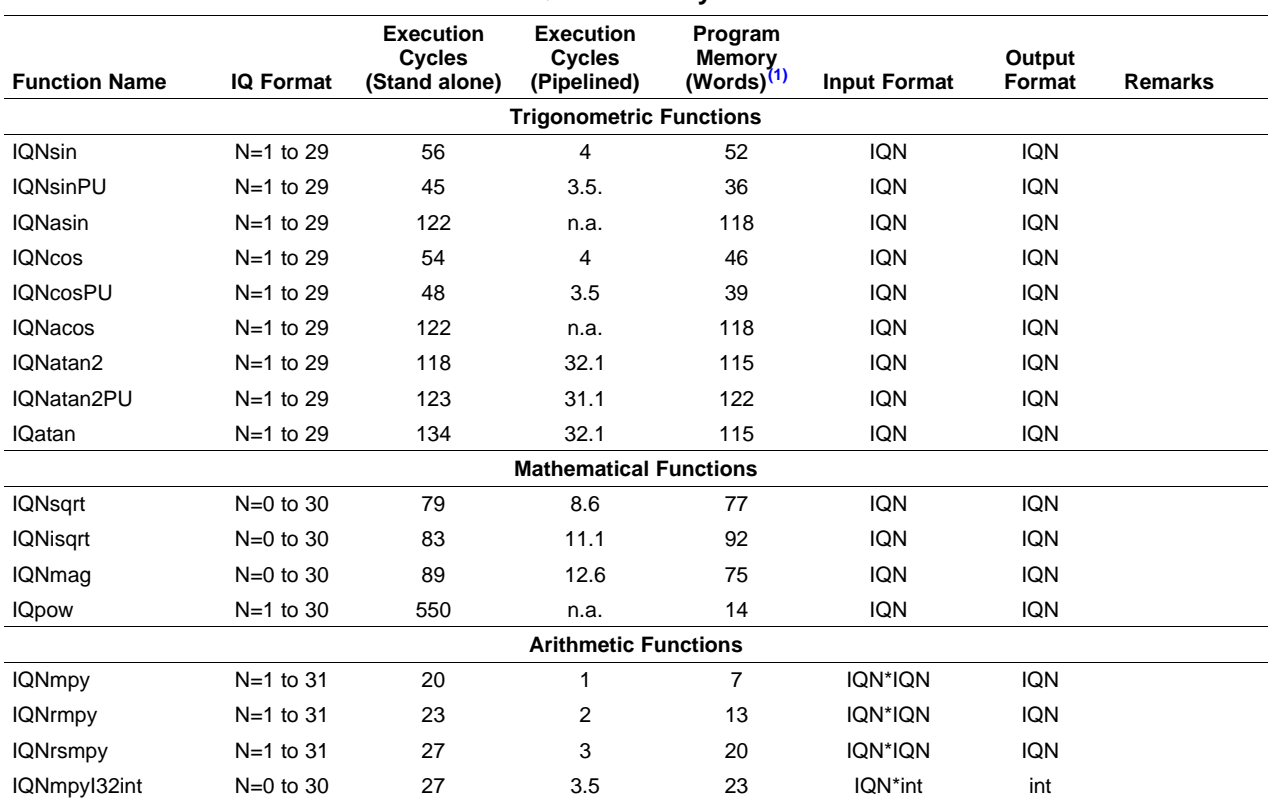

#### **Table 3-7. IQmath Library Benchmarks**

 $(1)$  1 word is 4 bytes.

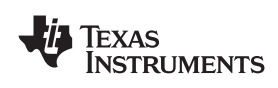

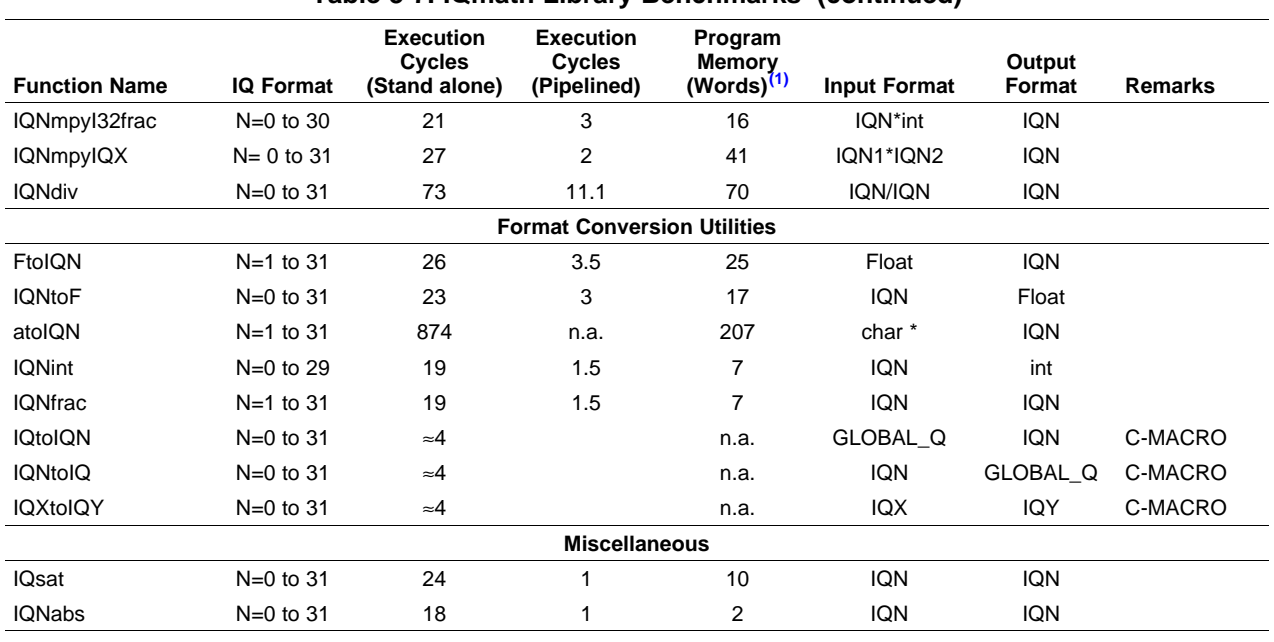

#### **Table 3-7. IQmath Library Benchmarks (continued)**

#### **Notes:**

- • Execution cycles are measured on <sup>a</sup> cycle accurate simulator and do not incorporate memory latencies.
- • The pipelined loop cycles mentioned are measured with only <sup>a</sup> single function being called in <sup>a</sup> loop for 1024 iterations. This figure also includes cycles for loading the input and storing output data. A combination of functions may not yield scalable performance. If <sup>a</sup> large number of functions are used in <sup>a</sup> loop, the loop may not schedule.
- • Program memory mentioned above is for the standalone version of code and may change with different compiler versions.

<span id="page-20-0"></span>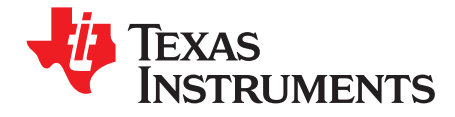

The chapter lists the various builds available for the IQmath source.

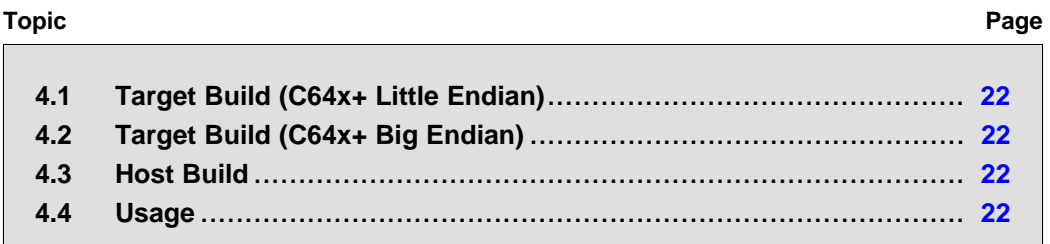

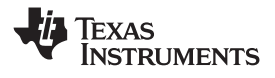

#### <span id="page-21-0"></span>**4.1 Target Build (C64x+ Little Endian)**

This is the base version of the IQmath library and runs on all C64x+ cores. It consists of object code for all the IQmath functions. However, for operation this requires the RAM or ROM data table library, depending on the device under consideration. The ROM library can be used only with the C643x series devices, whereas, the RAM library can be used with all C64x+ core devices, including the C643x series. The RAM library needs to be used when using the 643x device simulator.

Library name: *IQmath\_c64x+.lib*.

#### *4.1.1 ROM Build (C643x Little Endian)*

This version runs only on the C643x family of processors. This library includes the references to the IQmath data tables present on the ROM of C643x devices, thus reducing the memory footprint. To be able to use this version, the revision of the ROM should be later than 0x27B2A120. To determine your ROM version, see section 9 of the *Using the TMS320DM643x Bootloader* application report ([SPRAAG0](http://www-s.ti.com/sc/techlit/SPRAAG0)). The RAM library needs to be used when using the C643x device simulator.

Library name: *IQmath\_ROM\_c643x.lib*.

#### *4.1.2 RAM Build (C64x+ Little Endian)*

This is the generic add-on for the IQmath library. It consists of data tables required by the IQmath library and can run on all C64x+ little-endian devices.

Library name: *IQmath\_RAM\_c64x+.lib*.

#### **4.2 Target Build (C64x+ Big Endian)**

This is the base version of the IQmath library and runs on all C64x+ big-endian cores. It consists of object code and data tables for all the IQmath functions.

Library name: *IQmath\_c64x+e.lib*.

#### **4.3 Host Build**

The host (PC/VC++) build is useful in the case where PC testing of the algorithm is required. This feature is greatly helpful in the development phase of the algorithms, as the algorithm performance can be tuned on the PC using the IQmath PC library. Once the algorithm performance is verified, the algorithm can be easily ported to the C64x+ DSP simply by replacing the IQmath library. Thus, the host build helps bridge the gap between the PC development environment and the C64x+ device.

Library name: *IQmath\_pc.lib*.

#### **4.4 Usage**

The usage of all the above described IQmath libraries is identical. The libraries provide the same APIs and the only care the user needs to take is to include the library that is appropriate to the project.

<span id="page-22-0"></span>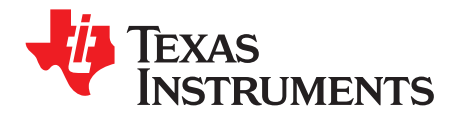

## **Function Description**

This chapter provides detailed descriptions of the C64x+ IQmath library functions and macros.

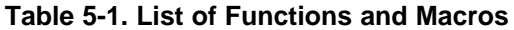

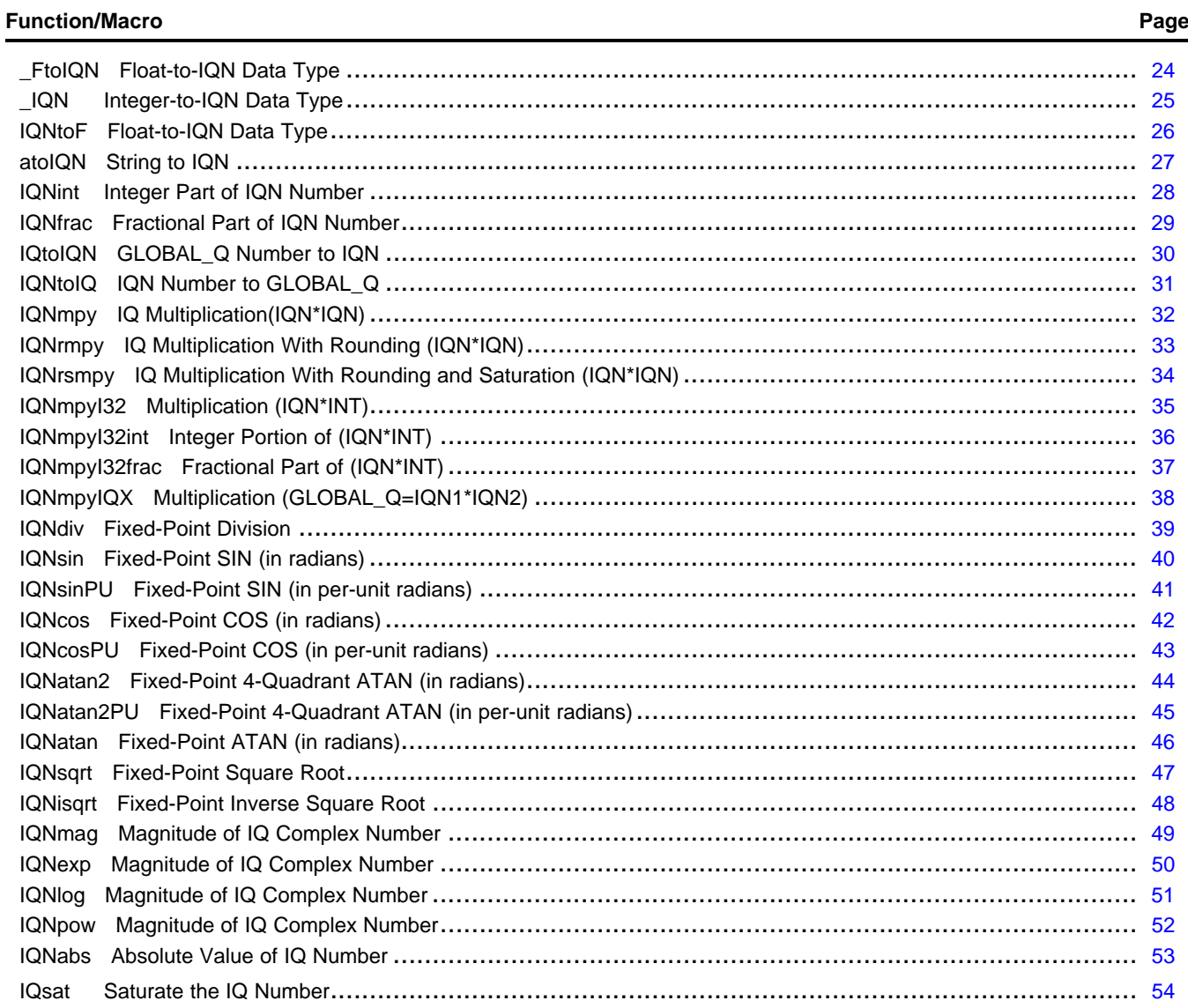

Texas<br>Instruments

<span id="page-23-0"></span>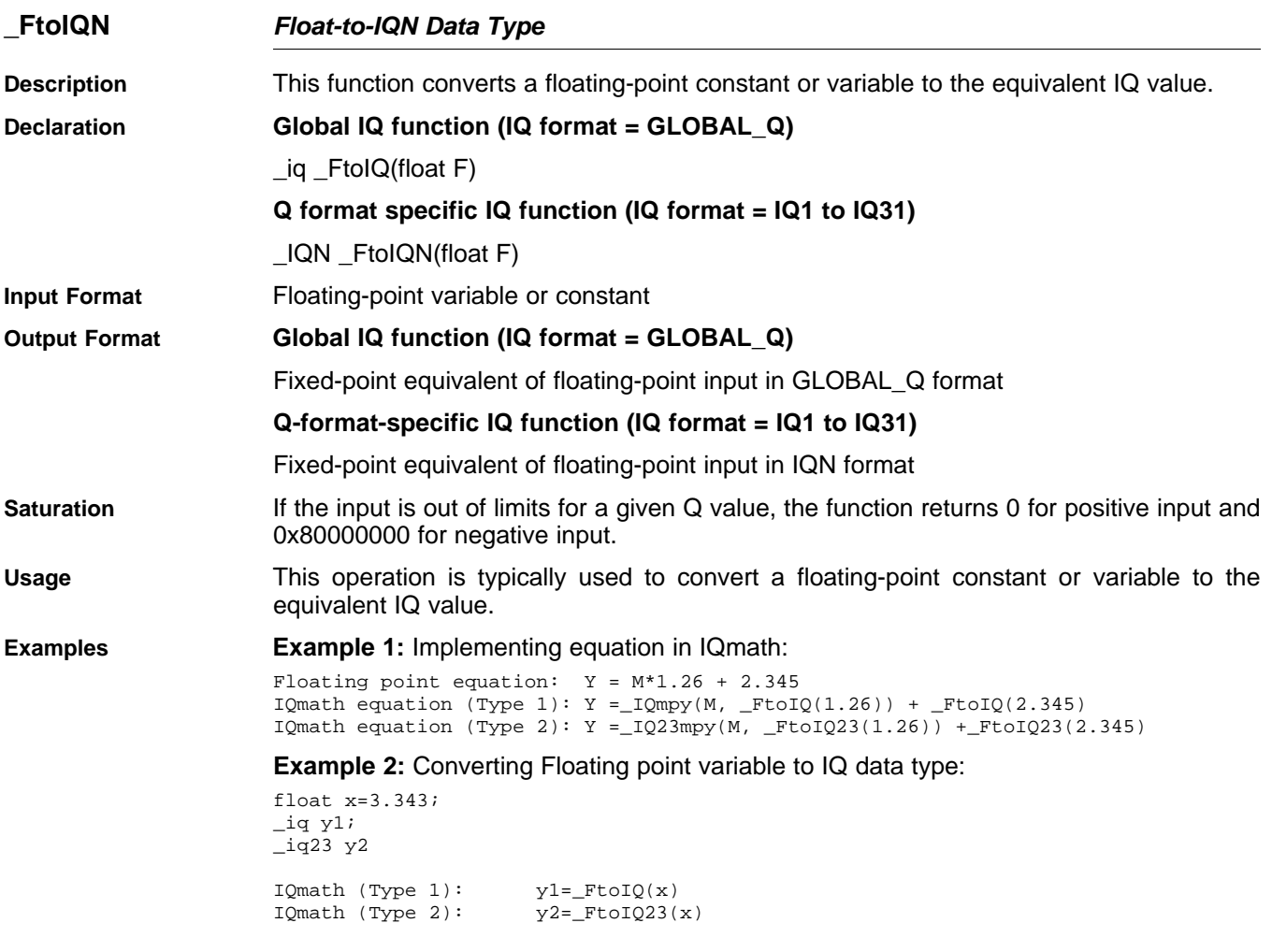

<span id="page-24-0"></span>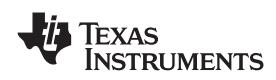

www.ti.com

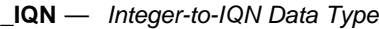

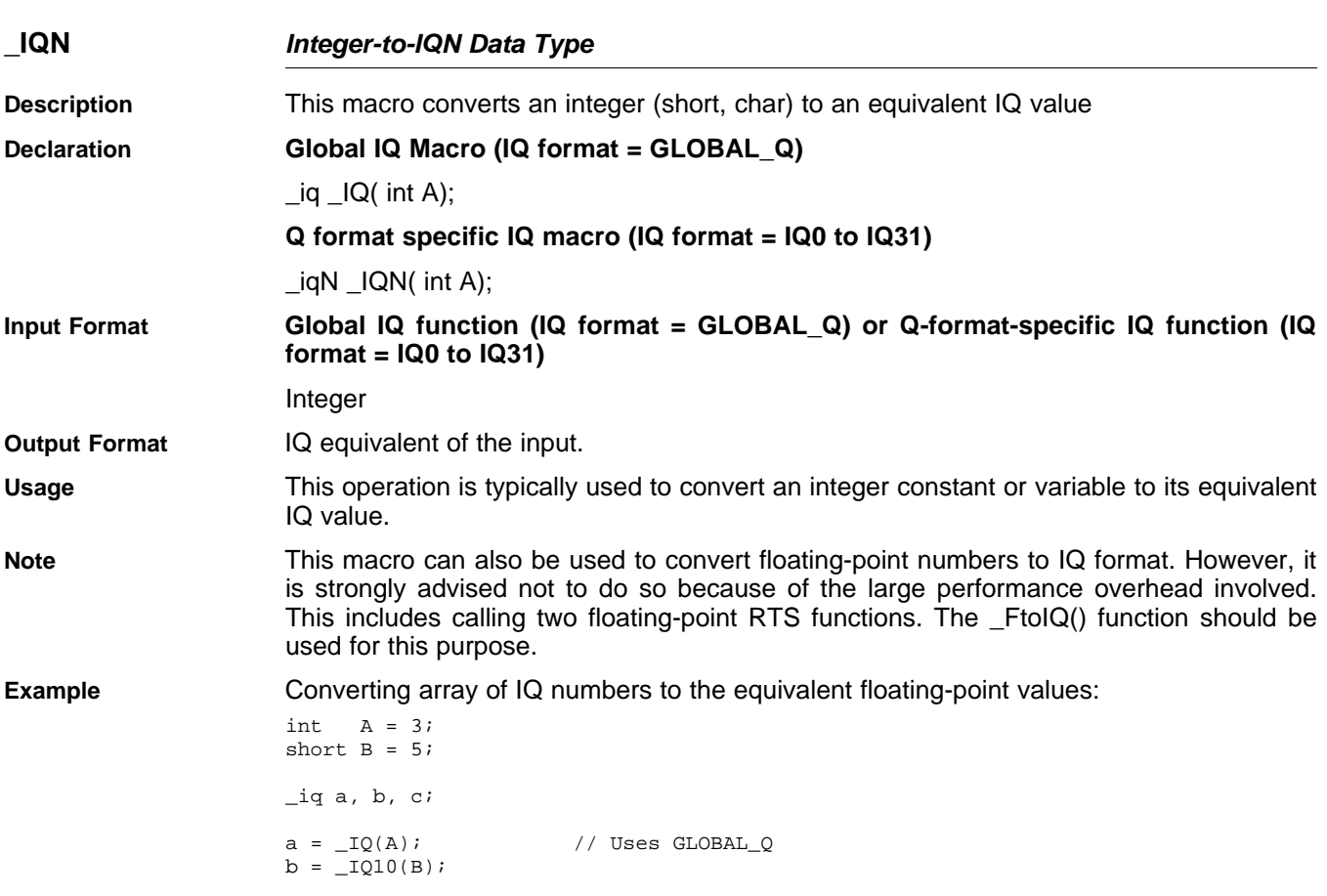

Texas<br>Instruments

<span id="page-25-0"></span>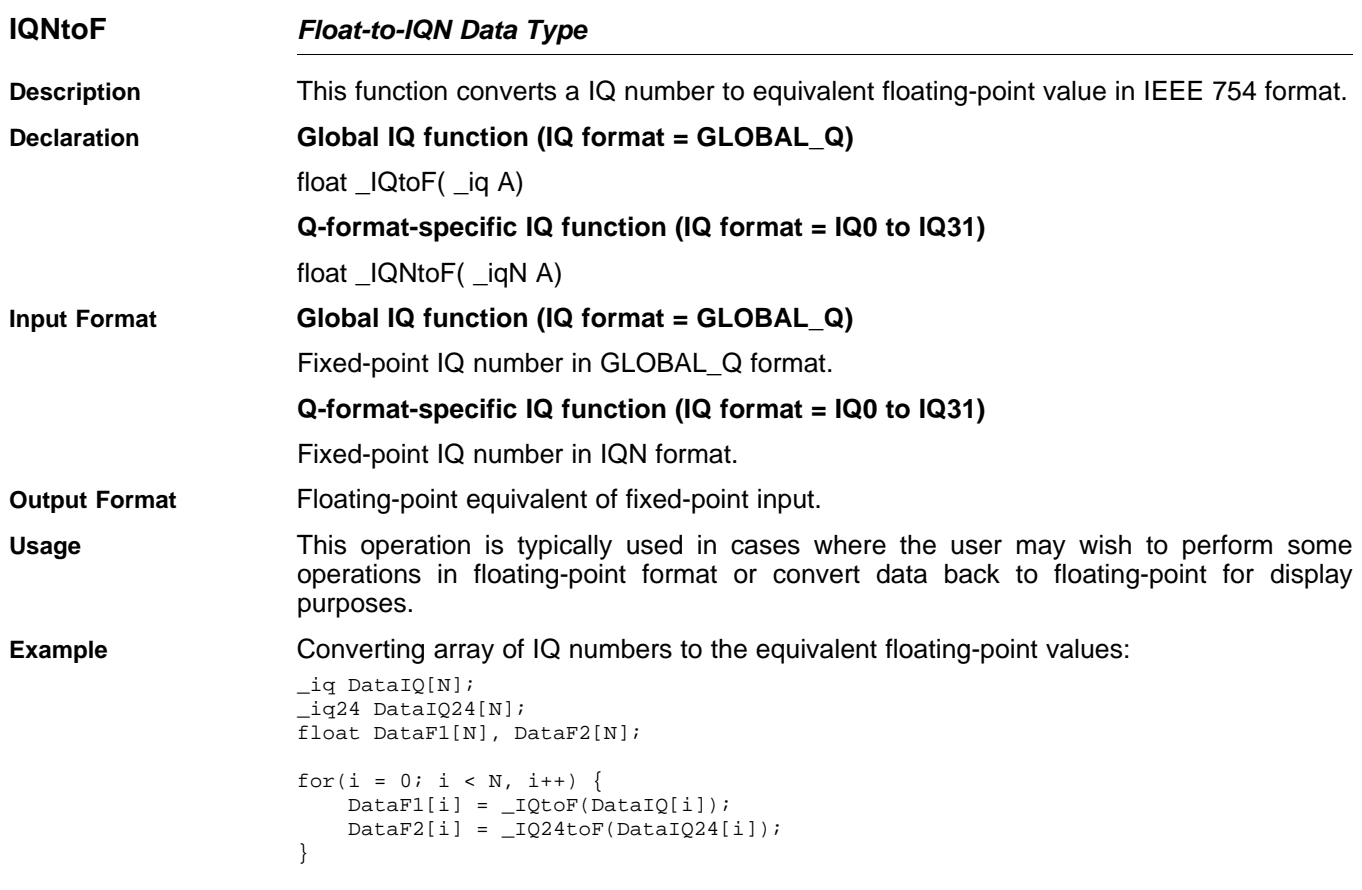

<span id="page-26-0"></span>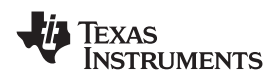

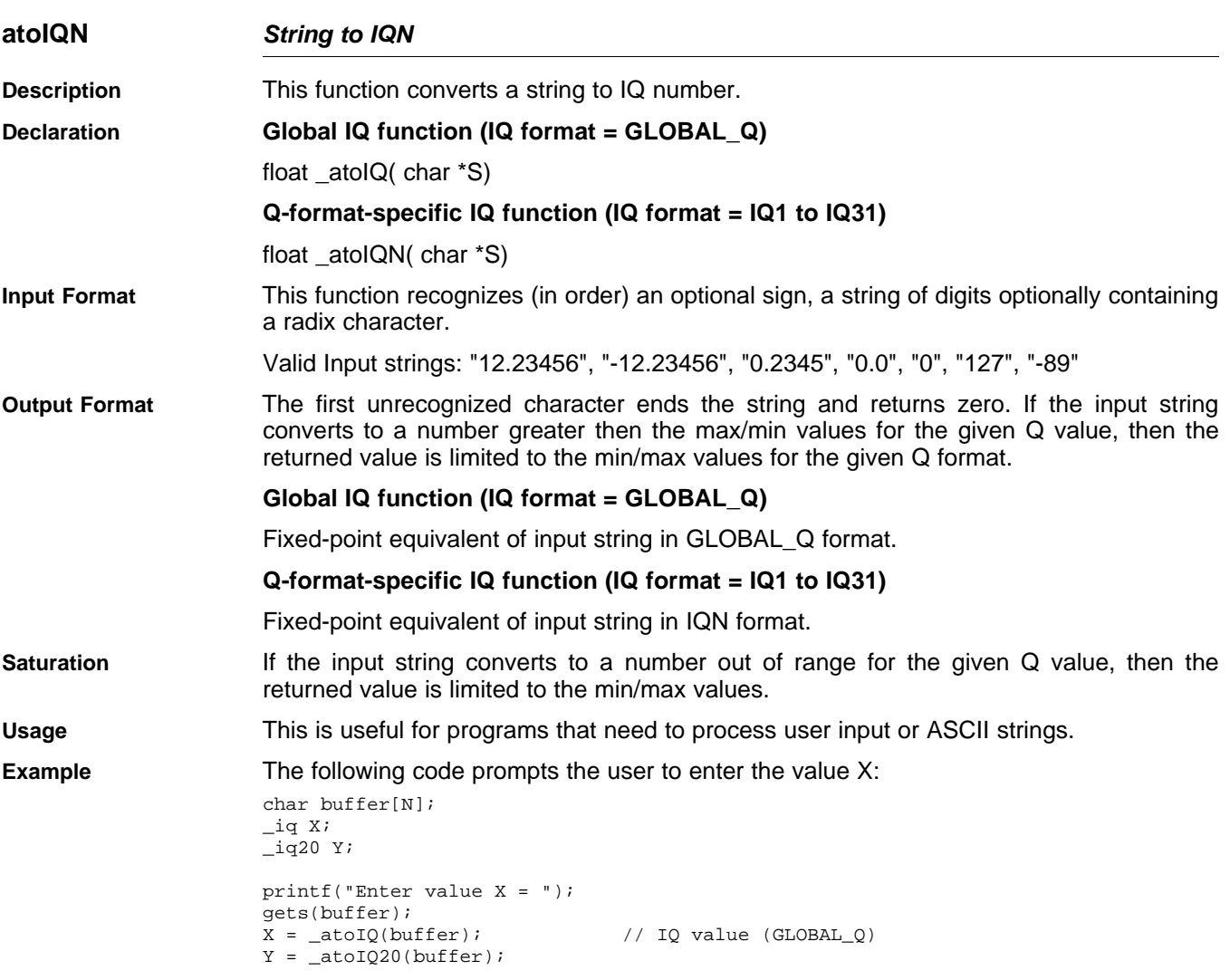

<span id="page-27-0"></span>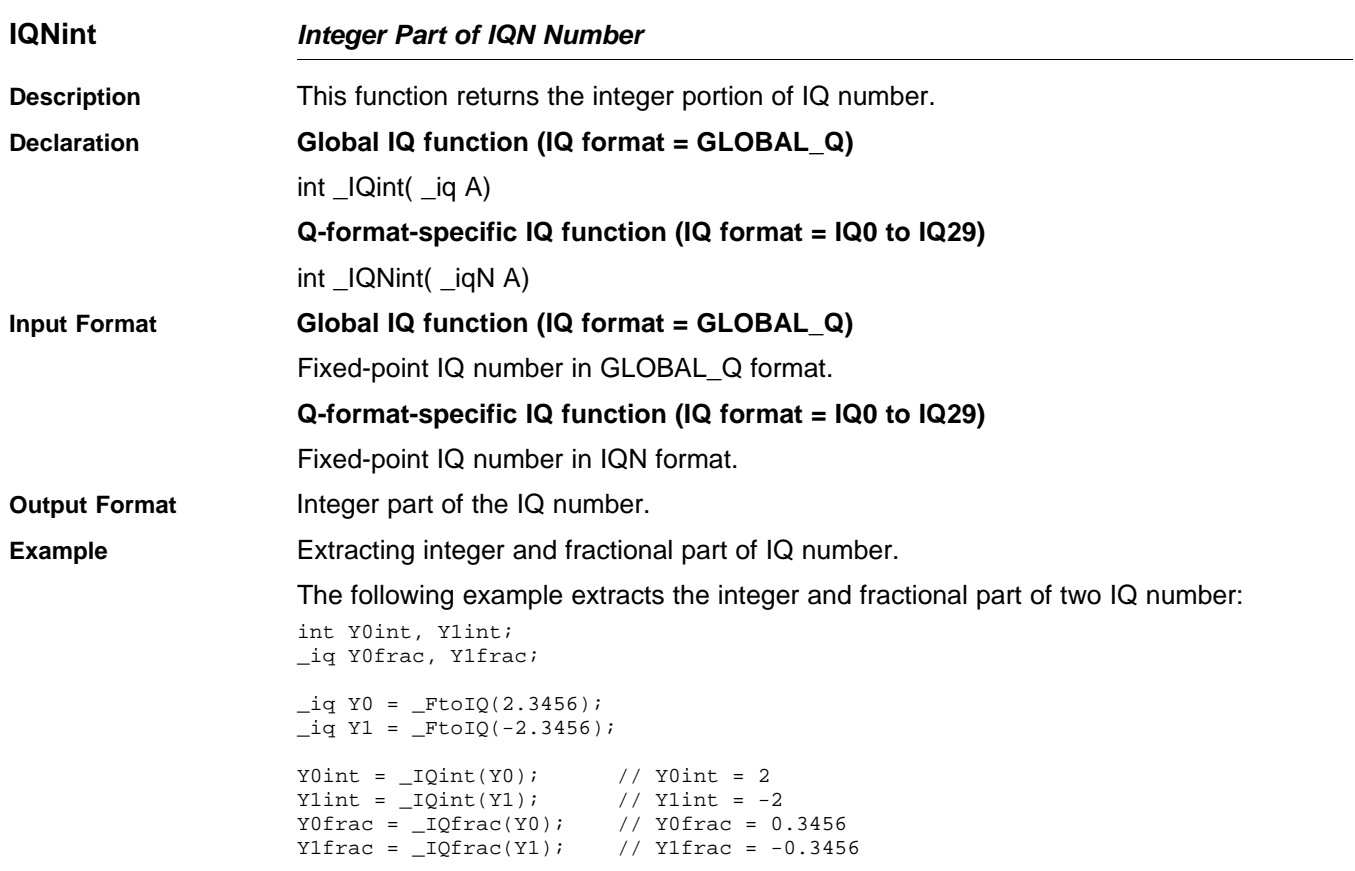

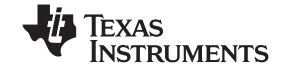

<span id="page-28-0"></span>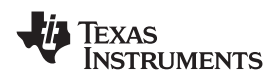

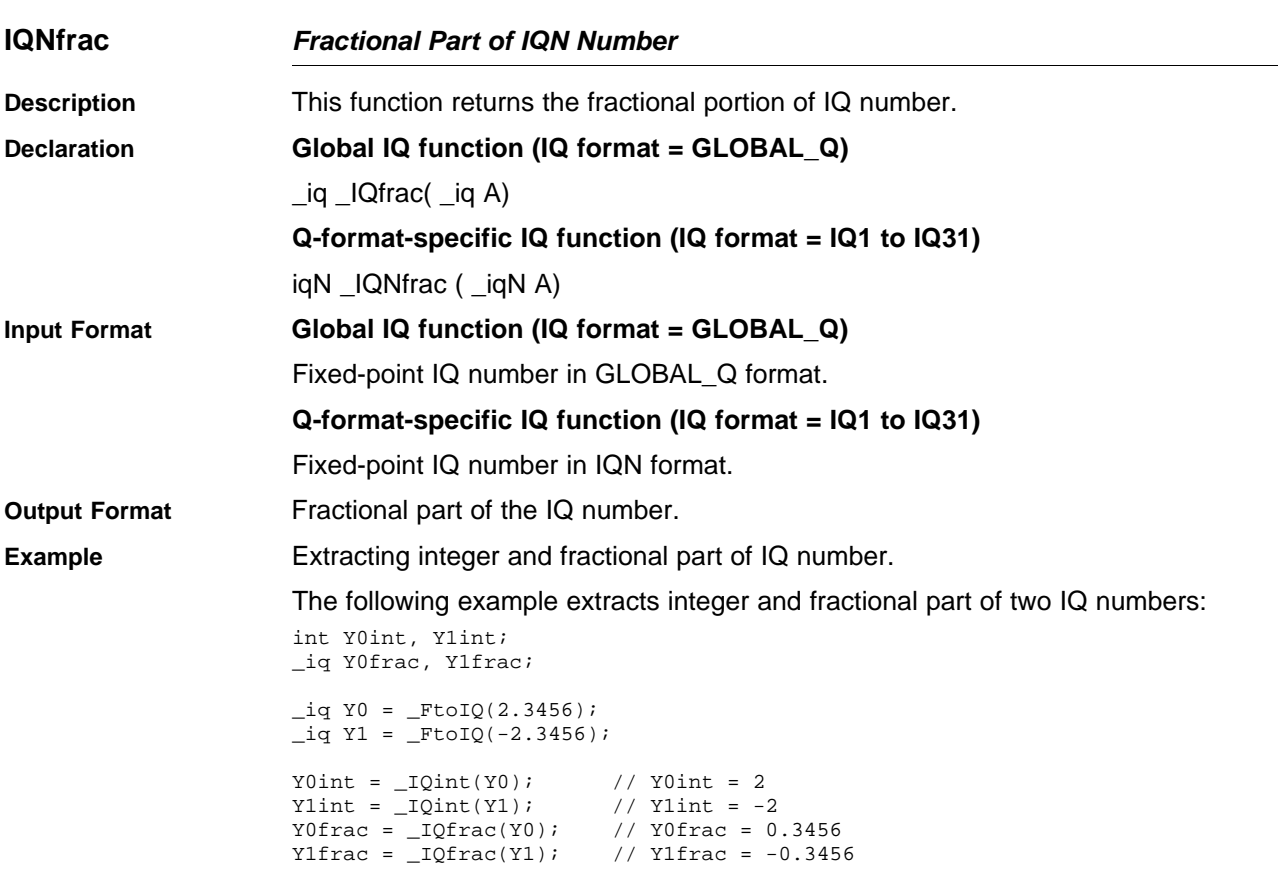

#### <span id="page-29-0"></span>**IQtoIQN** *— GLOBAL\_Q Number to IQN* www.ti.com

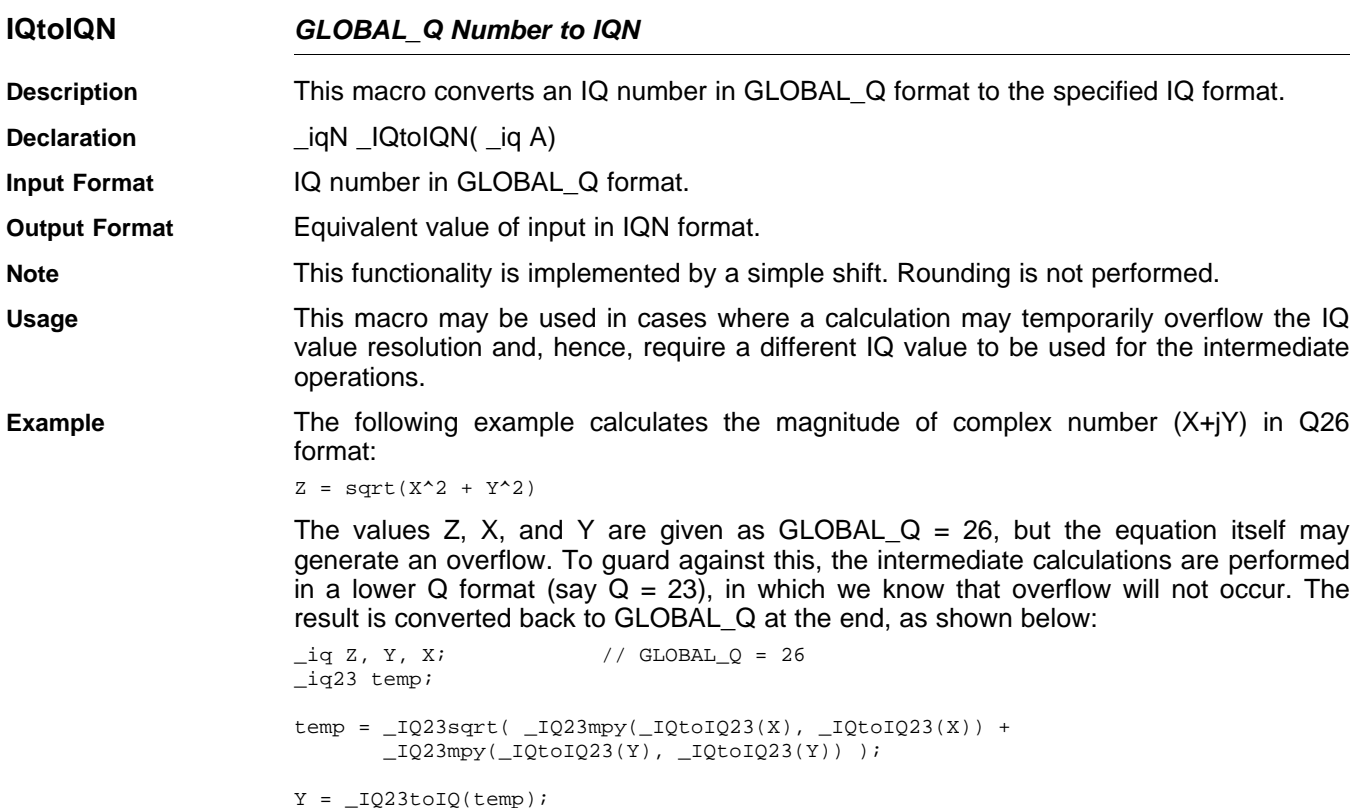

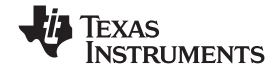

<span id="page-30-0"></span>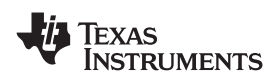

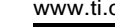

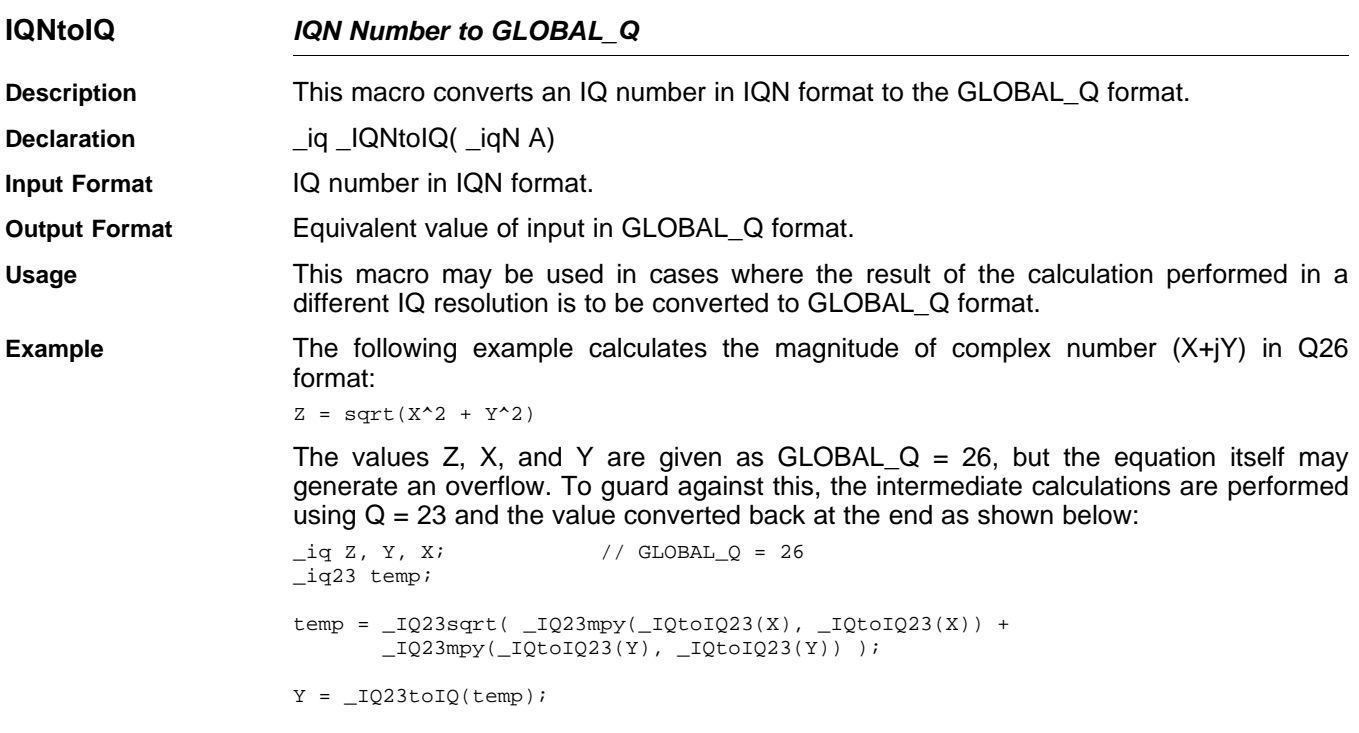

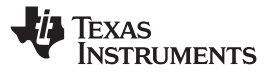

<span id="page-31-0"></span>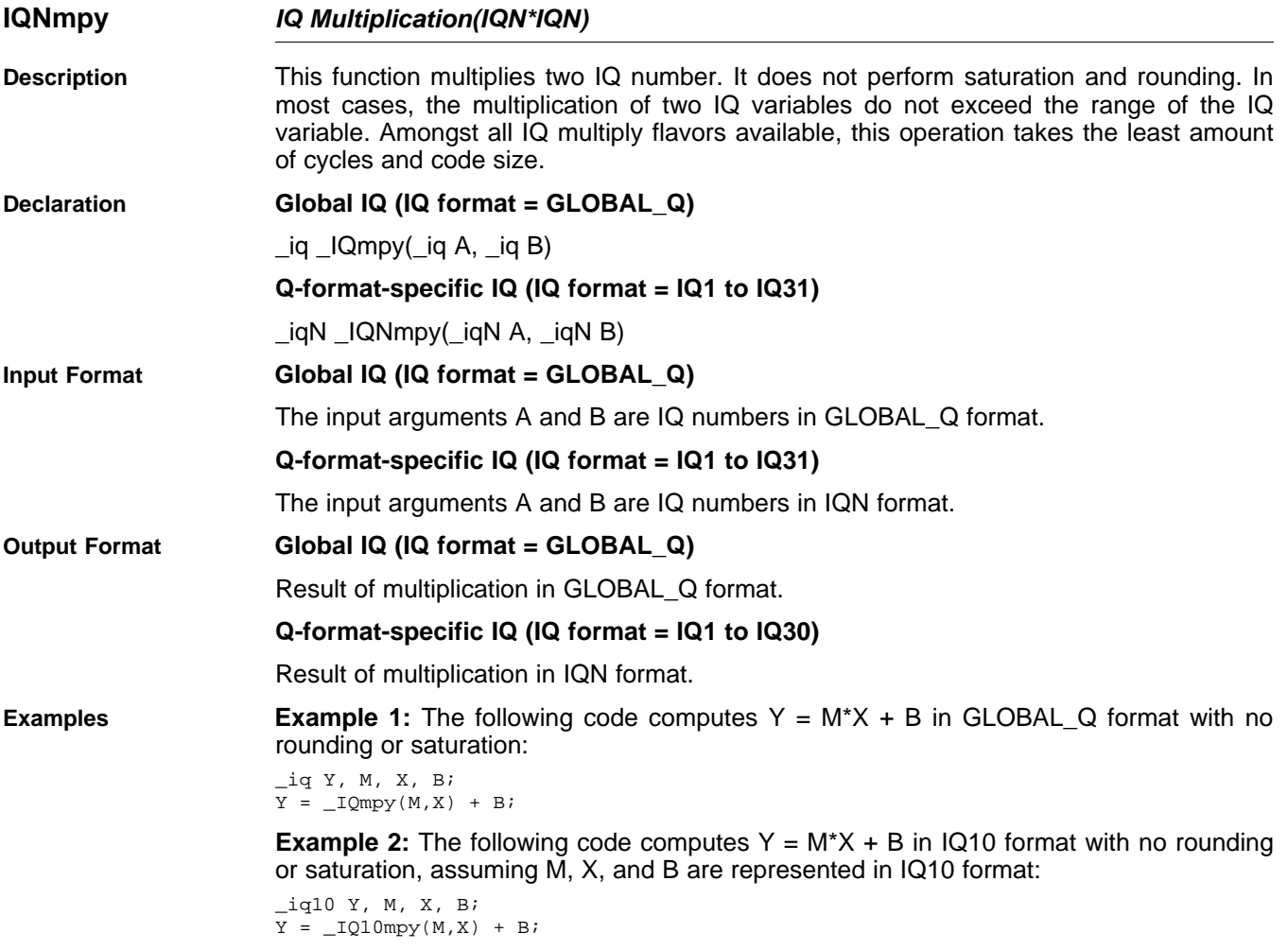

<span id="page-32-0"></span>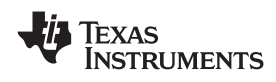

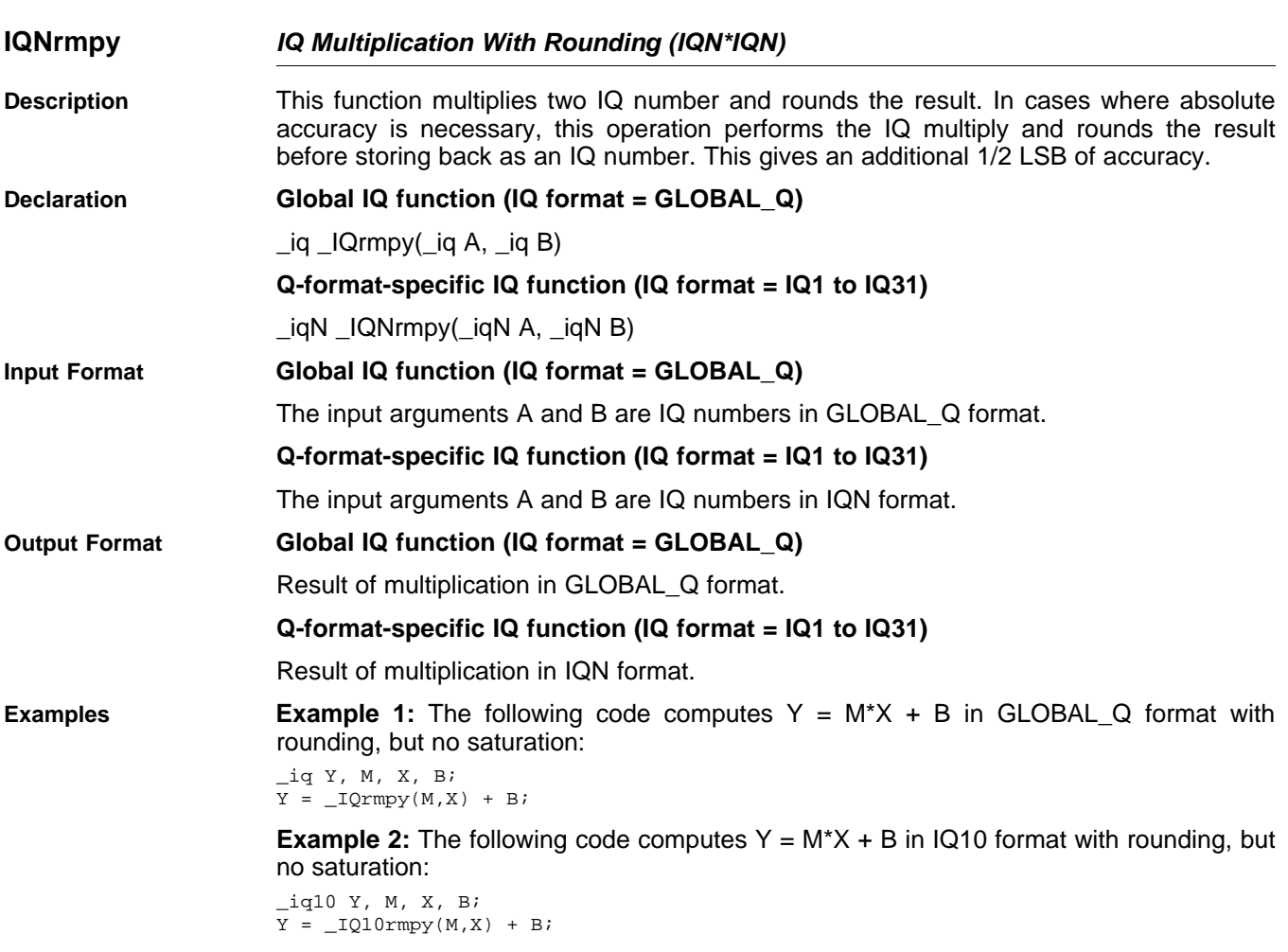

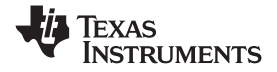

<span id="page-33-0"></span>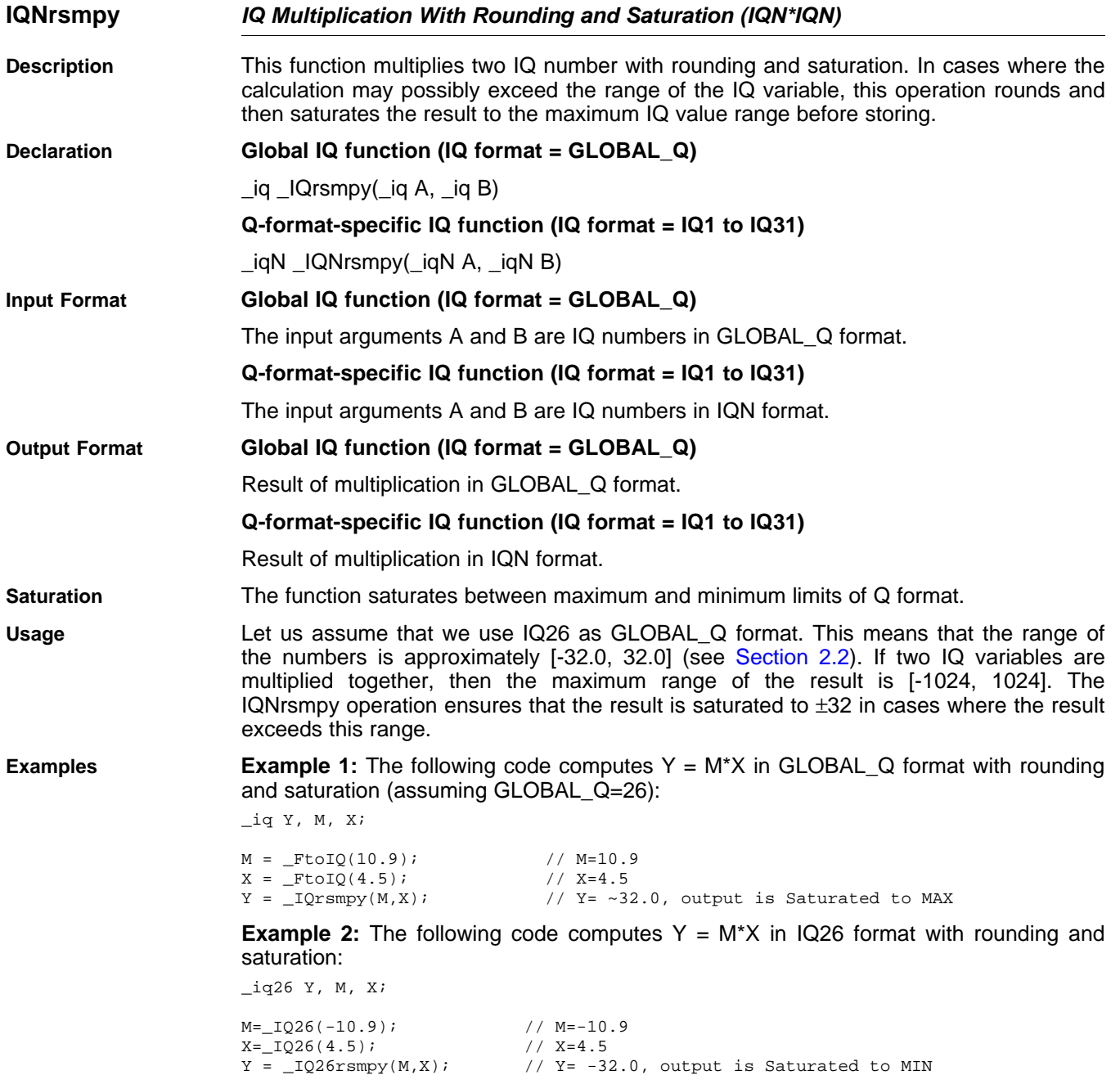

<span id="page-34-0"></span>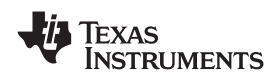

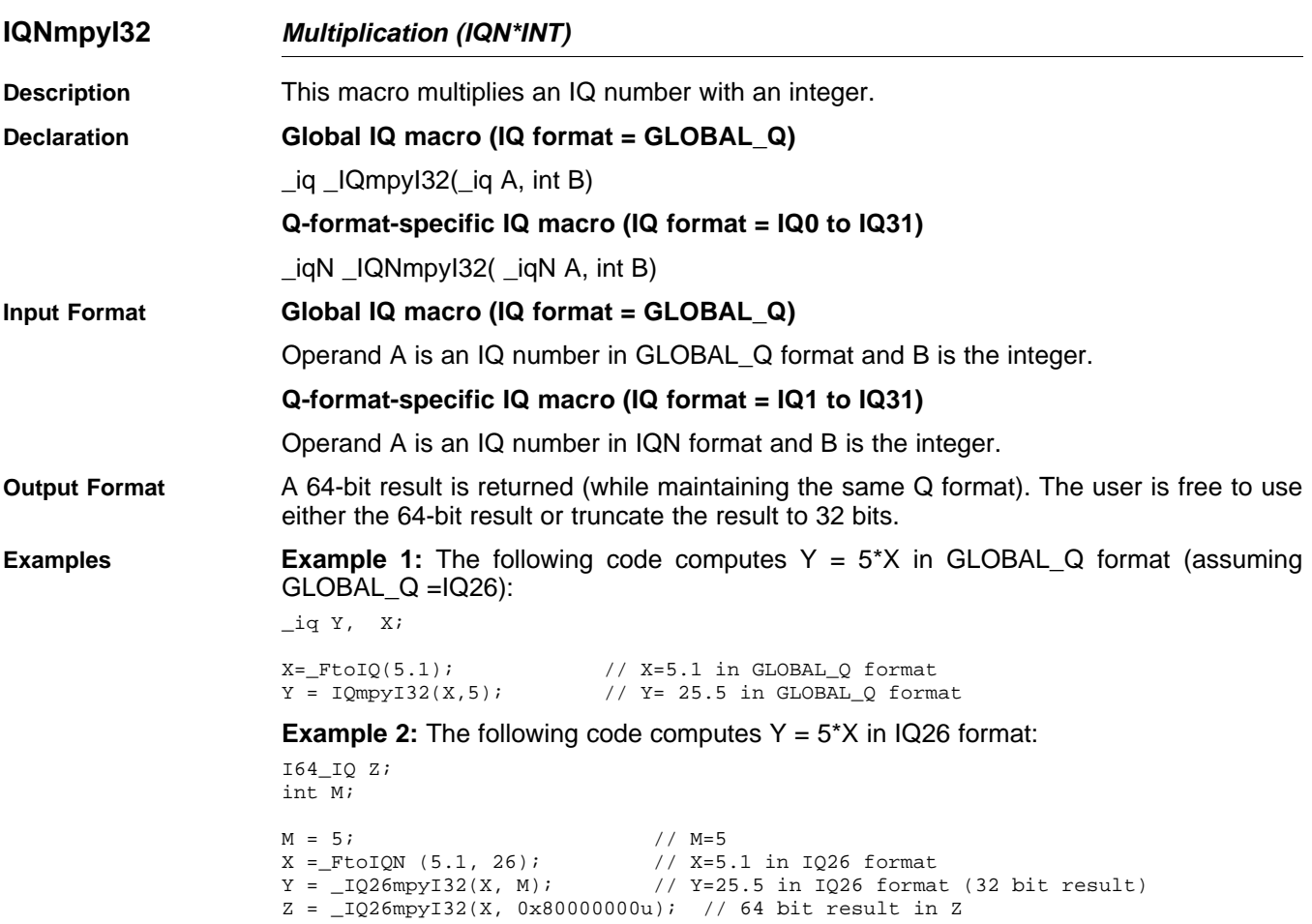

<span id="page-35-0"></span>**IQNmpyI32int** *—Integer Portion of (IQN\*INT)* www.ti.com

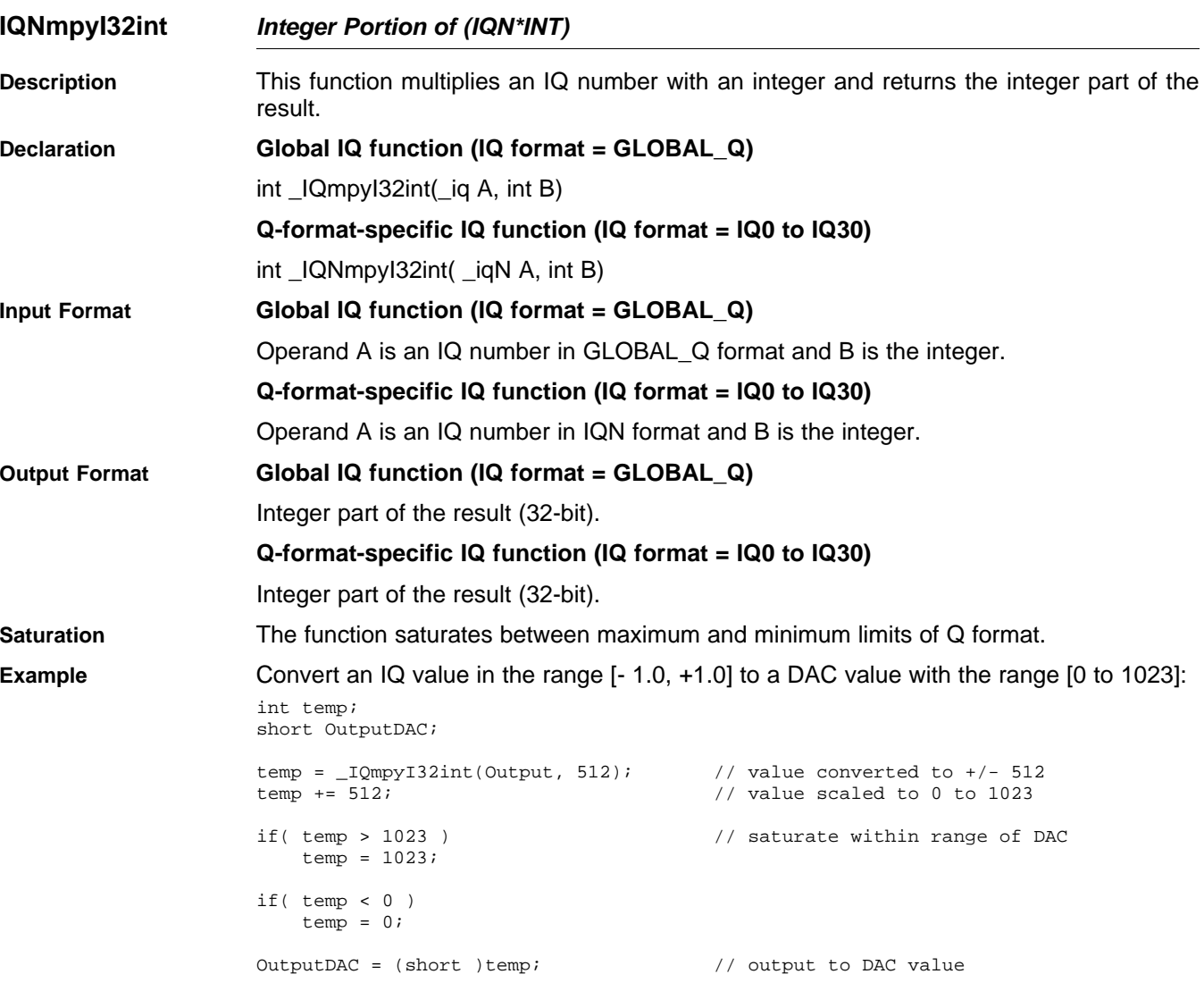

**Note:** An integer operation performs the multiply and calculates the integer portion from the resulting 64-bit result.

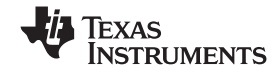

<span id="page-36-0"></span>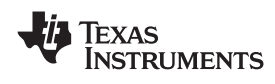

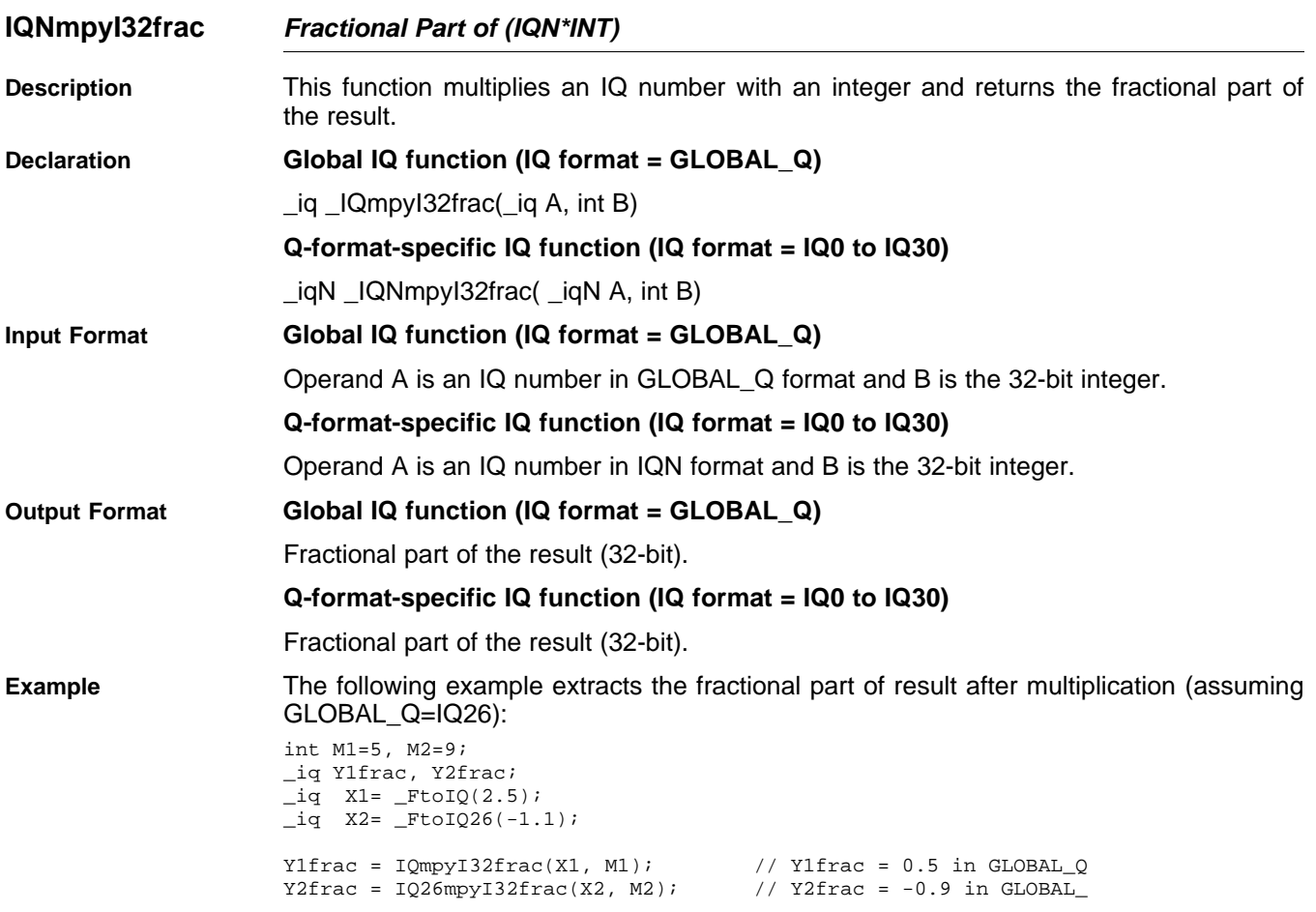

<span id="page-37-0"></span>**IQNmpyIQX** *— Multiplication (GLOBAL\_Q=IQN1\*IQN2)* www.ti.com

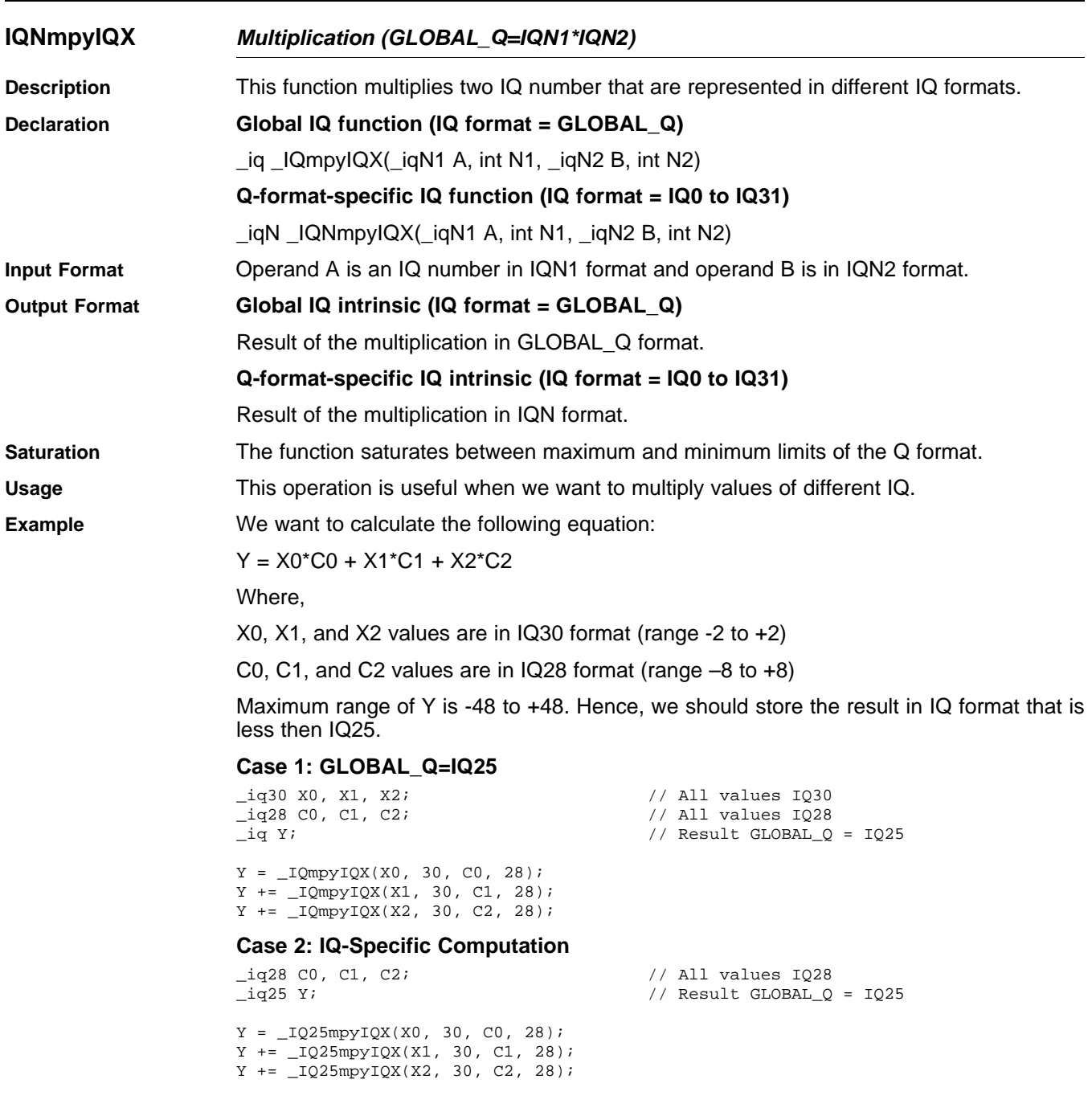

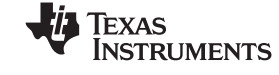

<span id="page-38-0"></span>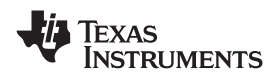

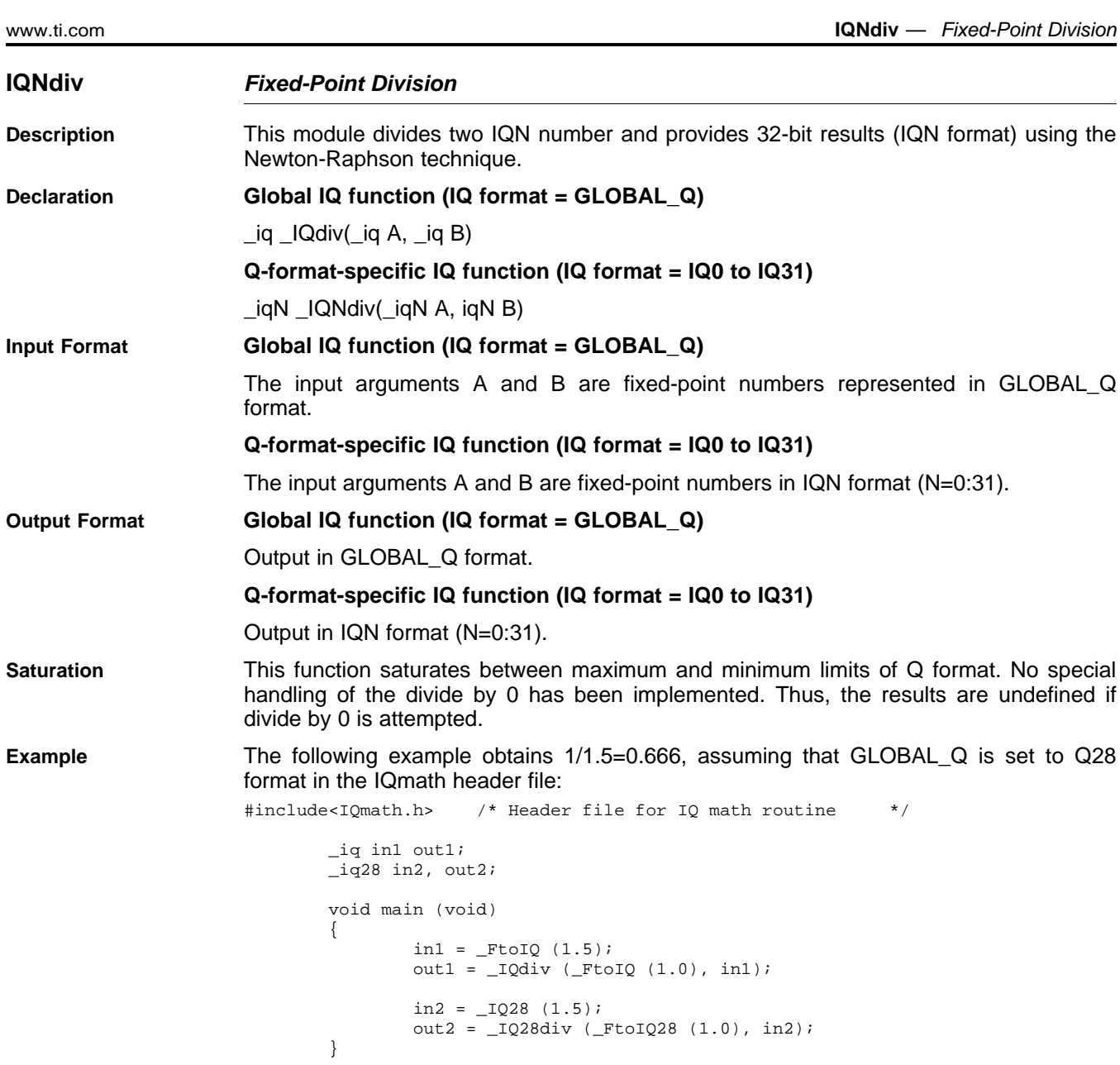

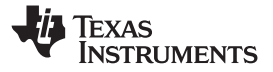

<span id="page-39-0"></span>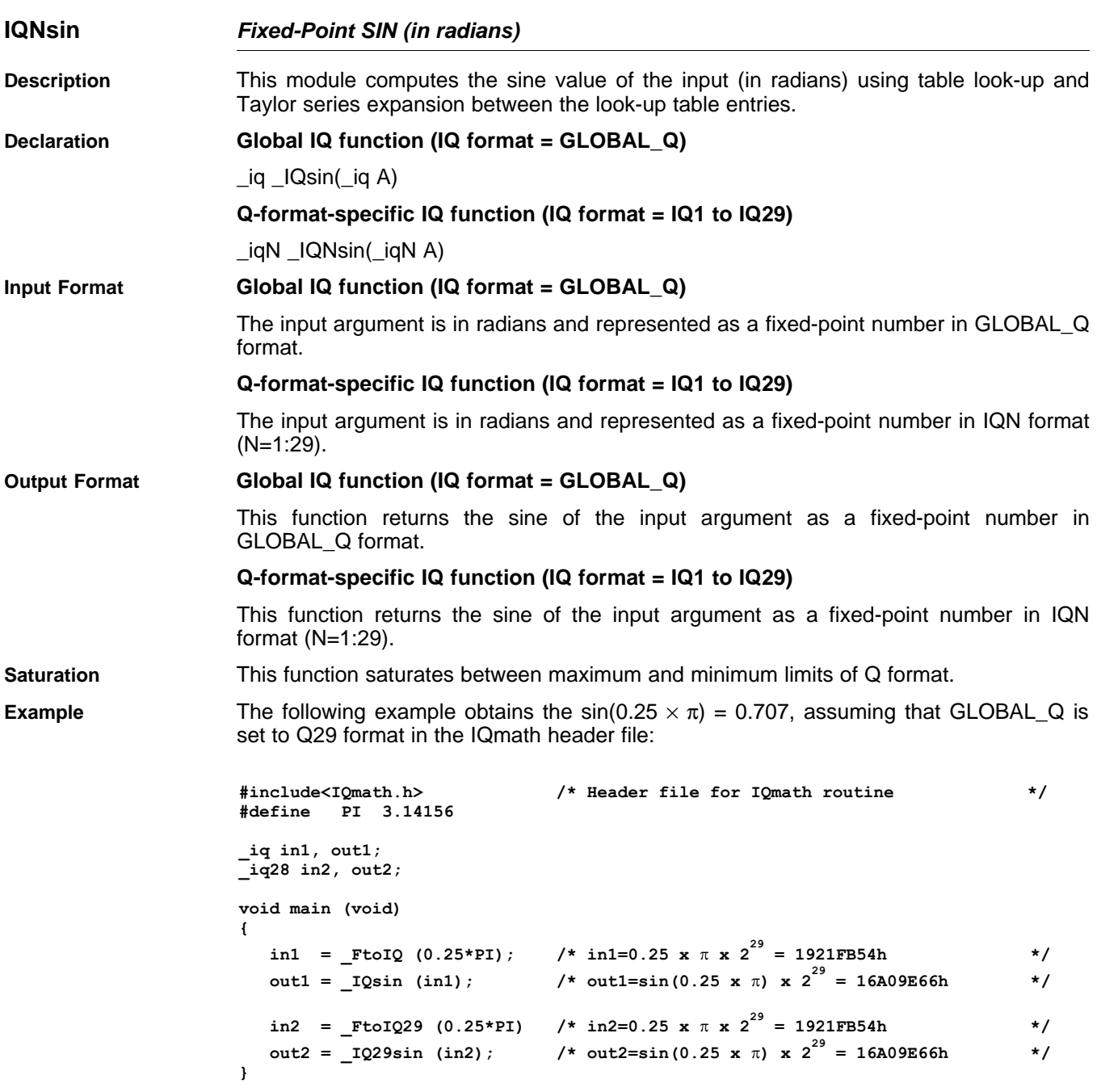

<span id="page-40-0"></span>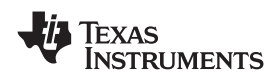

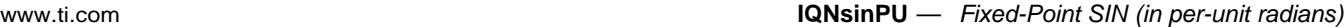

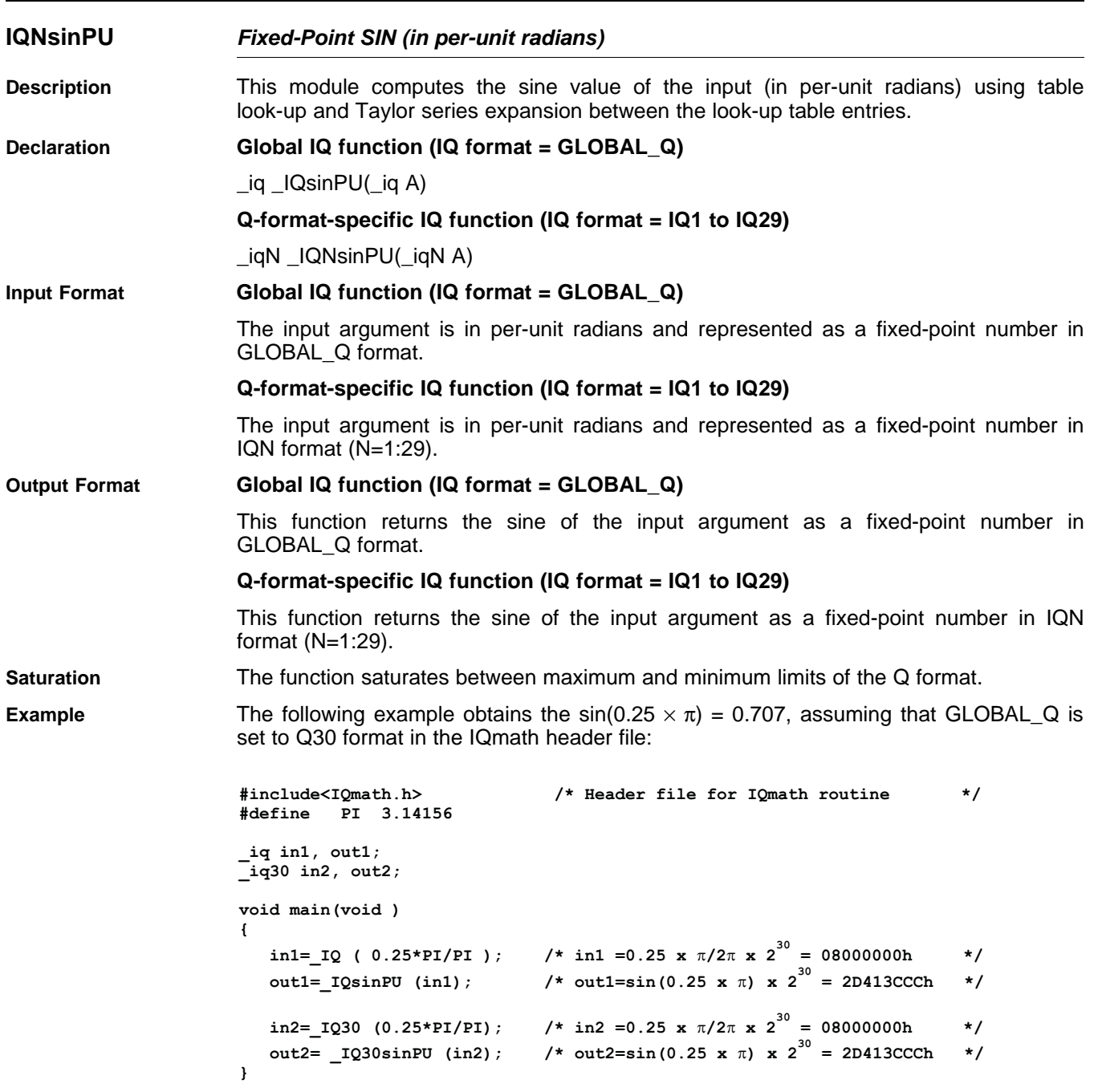

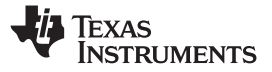

<span id="page-41-0"></span>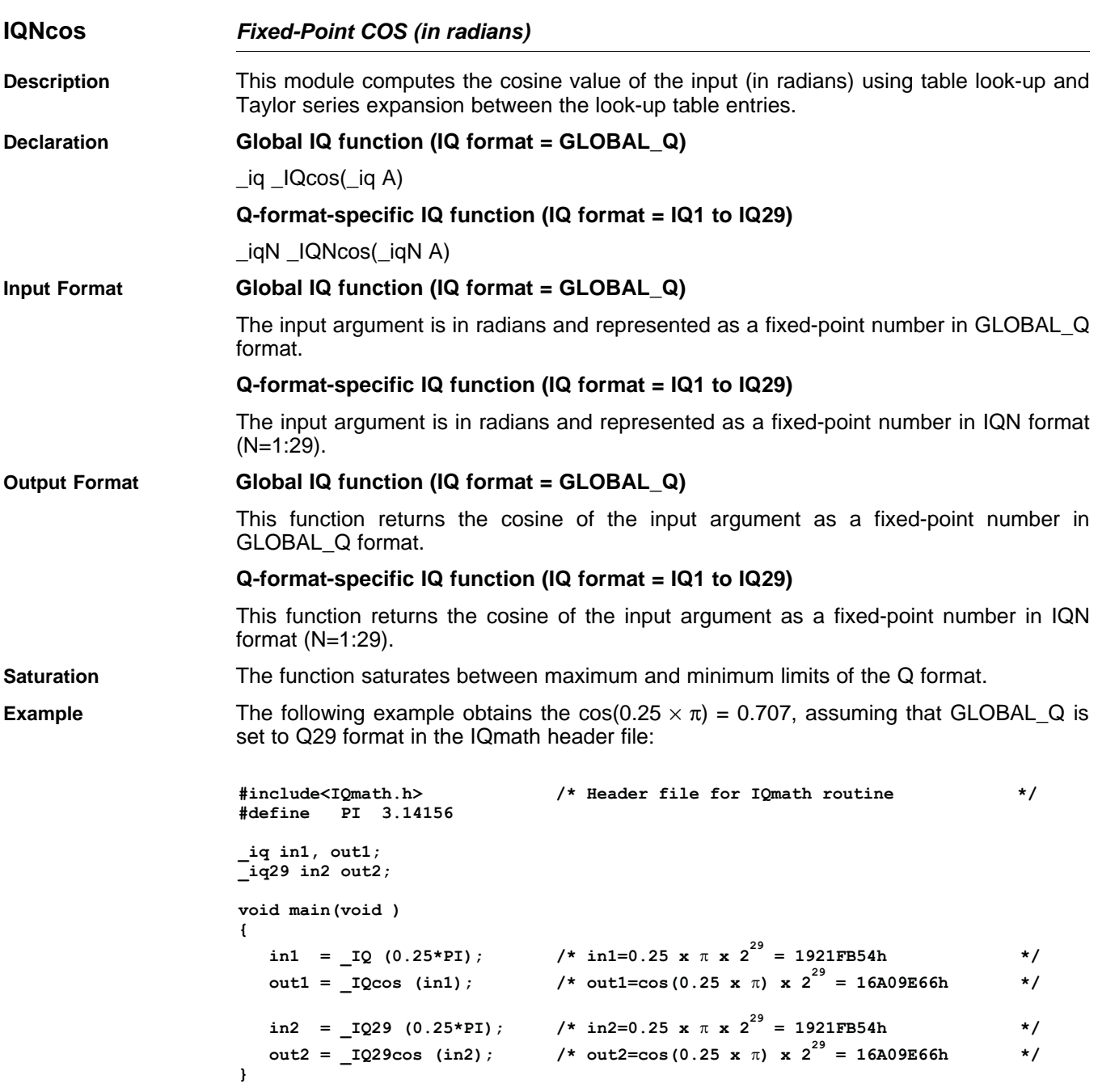

<span id="page-42-0"></span>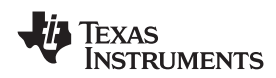

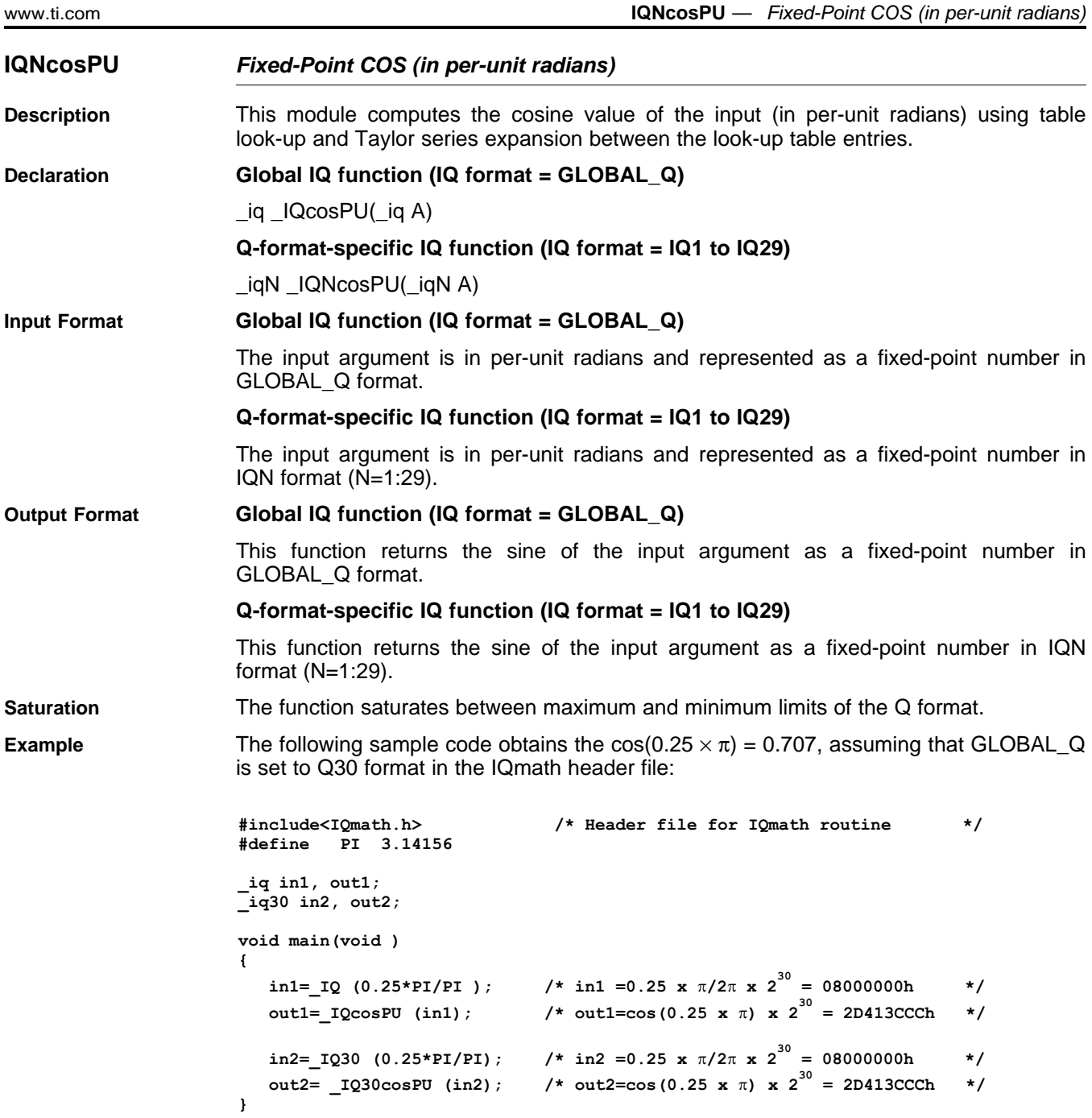

Texas<br>Instruments

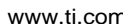

<span id="page-43-0"></span>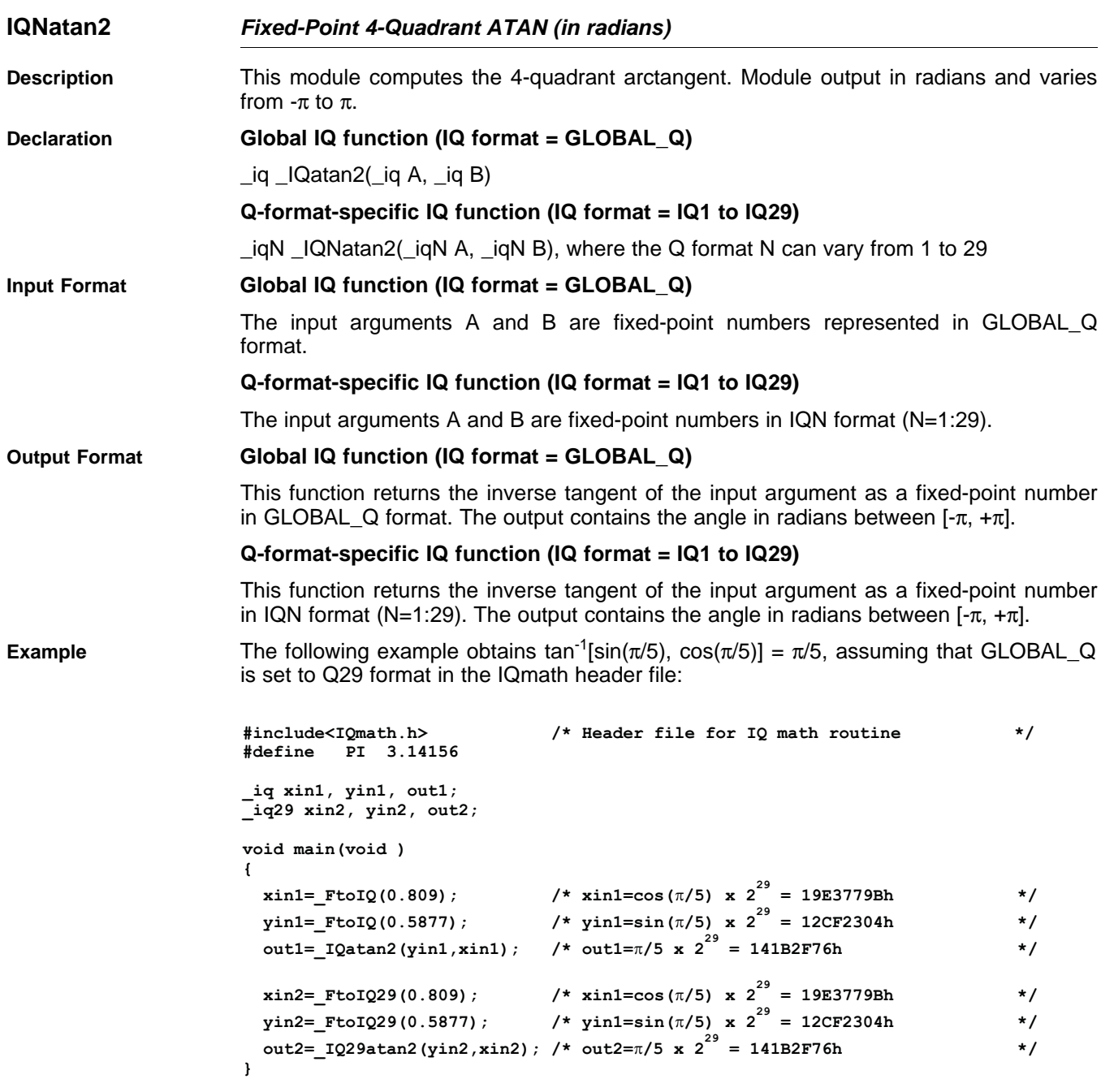

<span id="page-44-0"></span>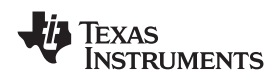

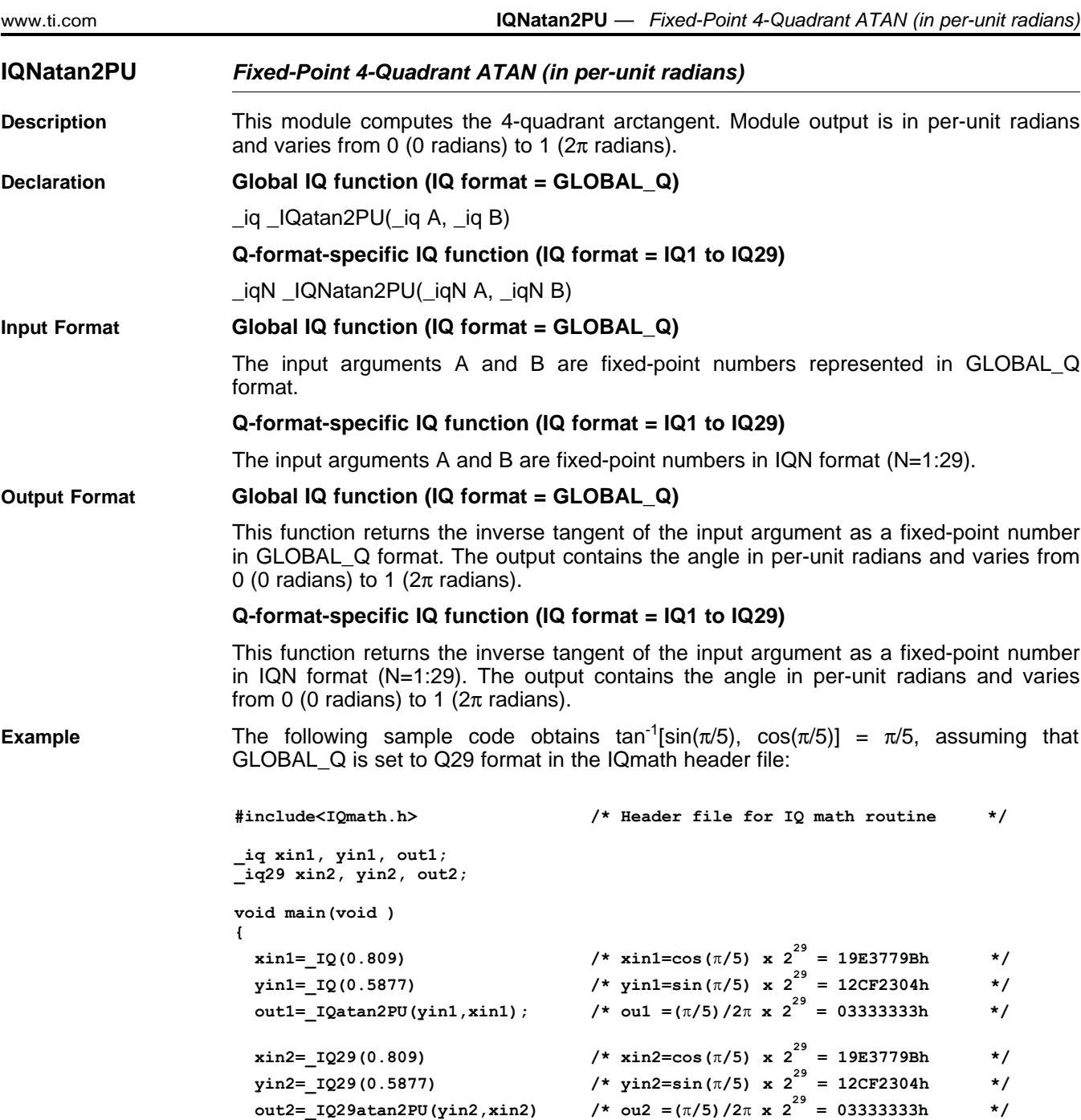

**}**

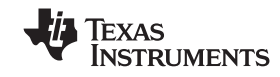

<span id="page-45-0"></span>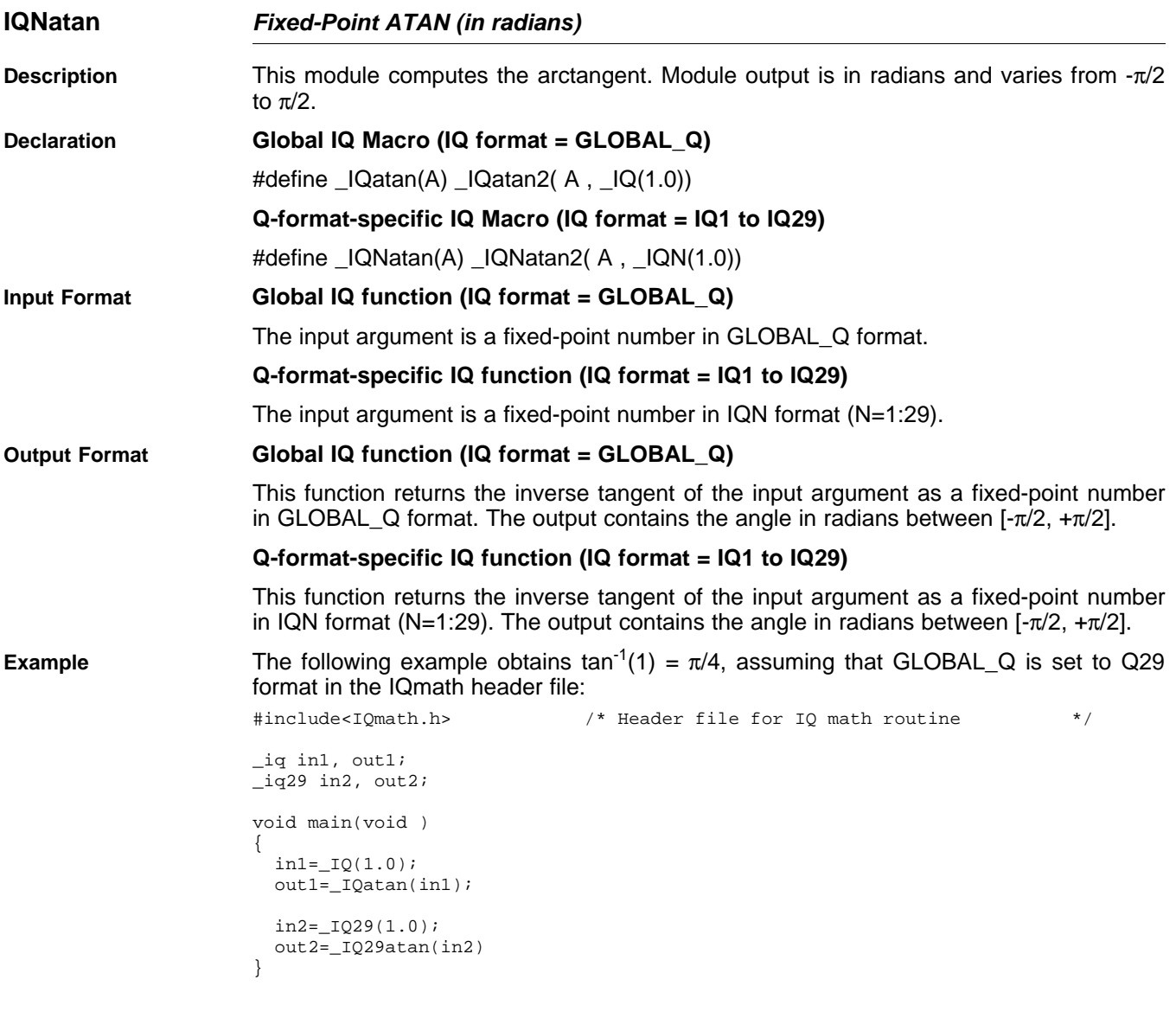

<span id="page-46-0"></span>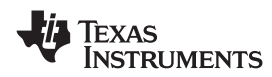

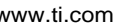

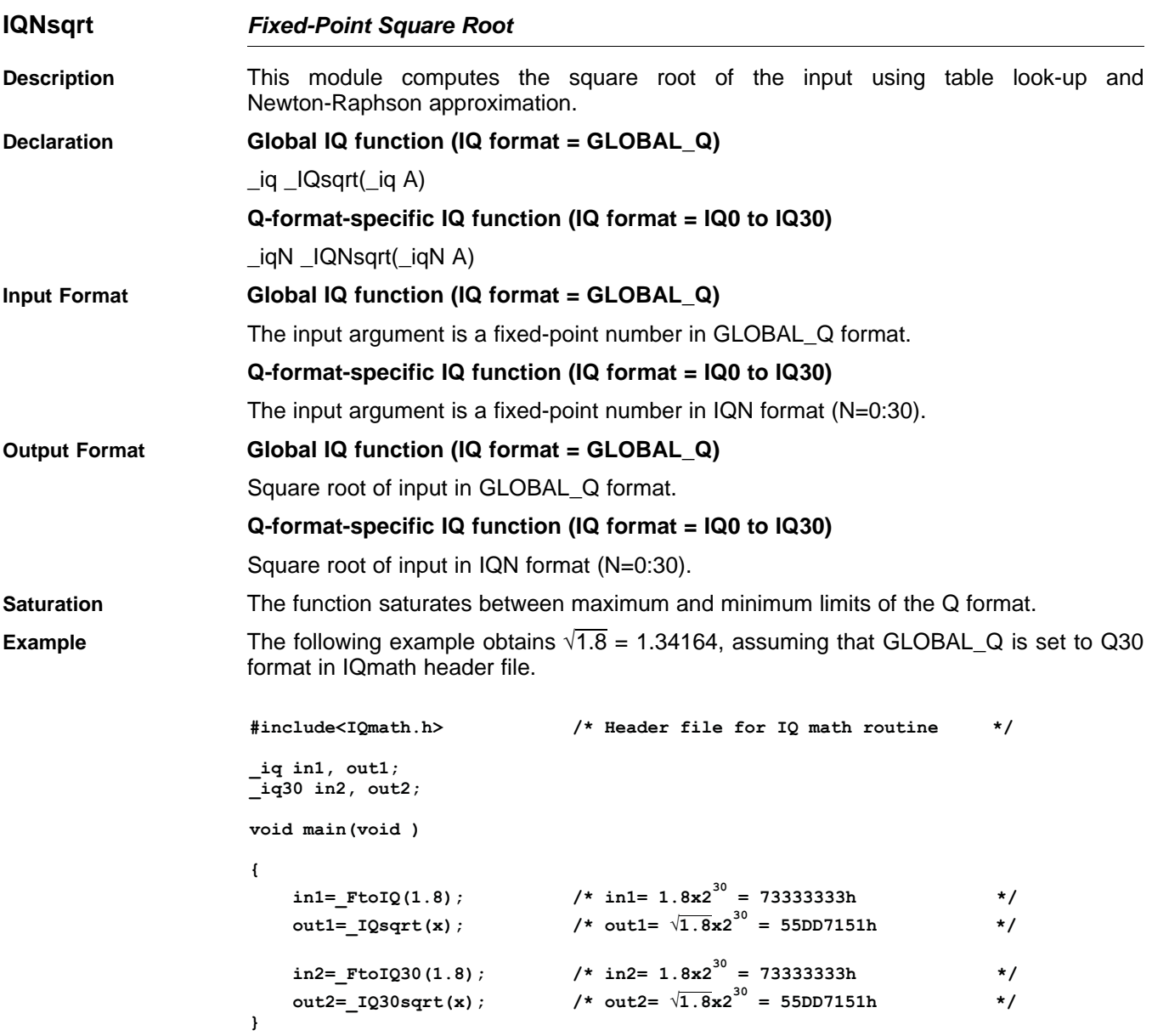

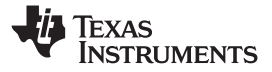

<span id="page-47-0"></span>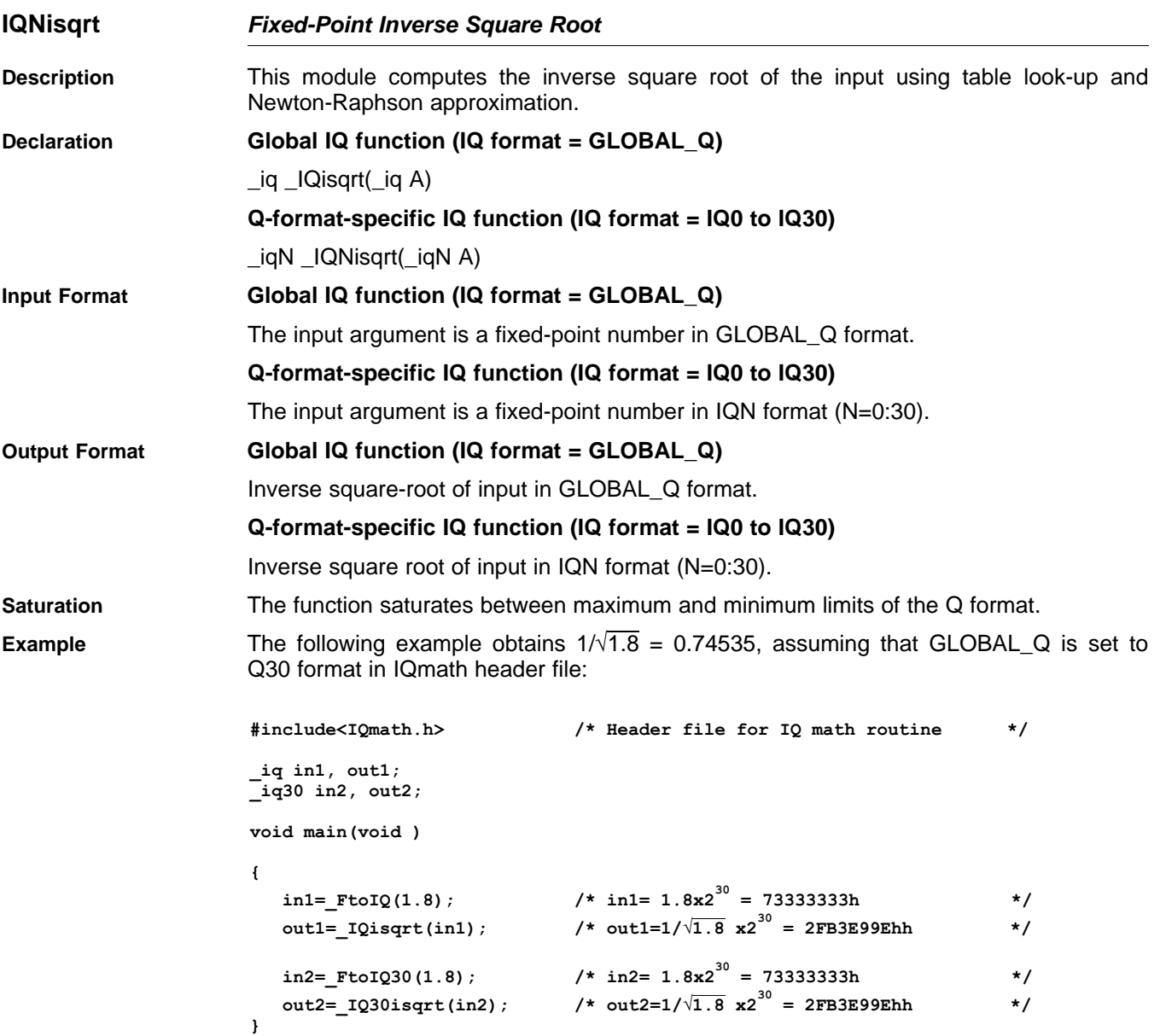

<span id="page-48-0"></span>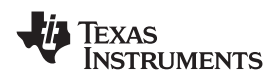

www.ti.com **IQNmag** *— Magnitude of IQ Complex Number*

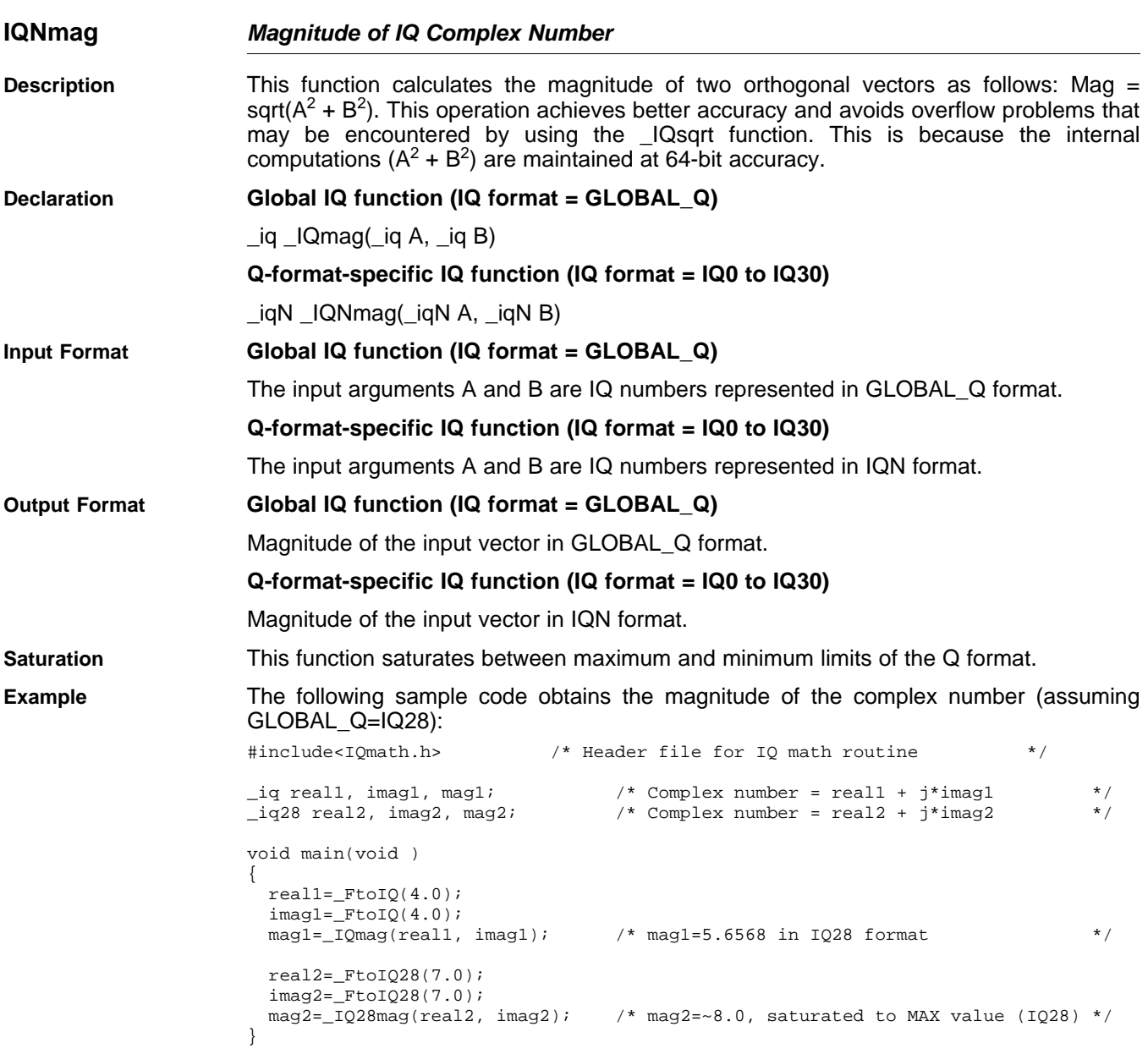

Texas<br>Instruments

<span id="page-49-0"></span>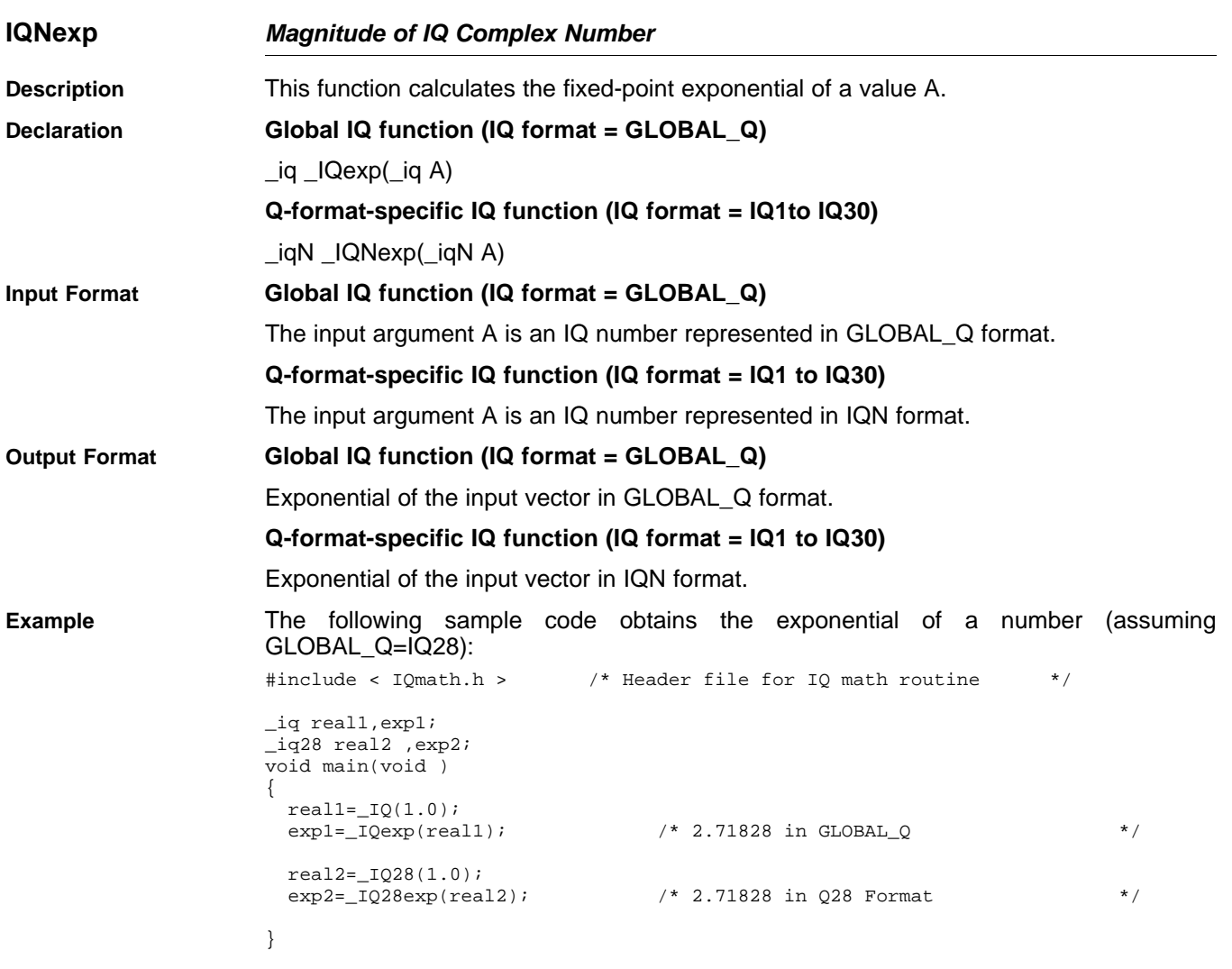

<span id="page-50-0"></span>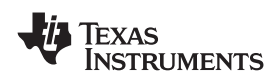

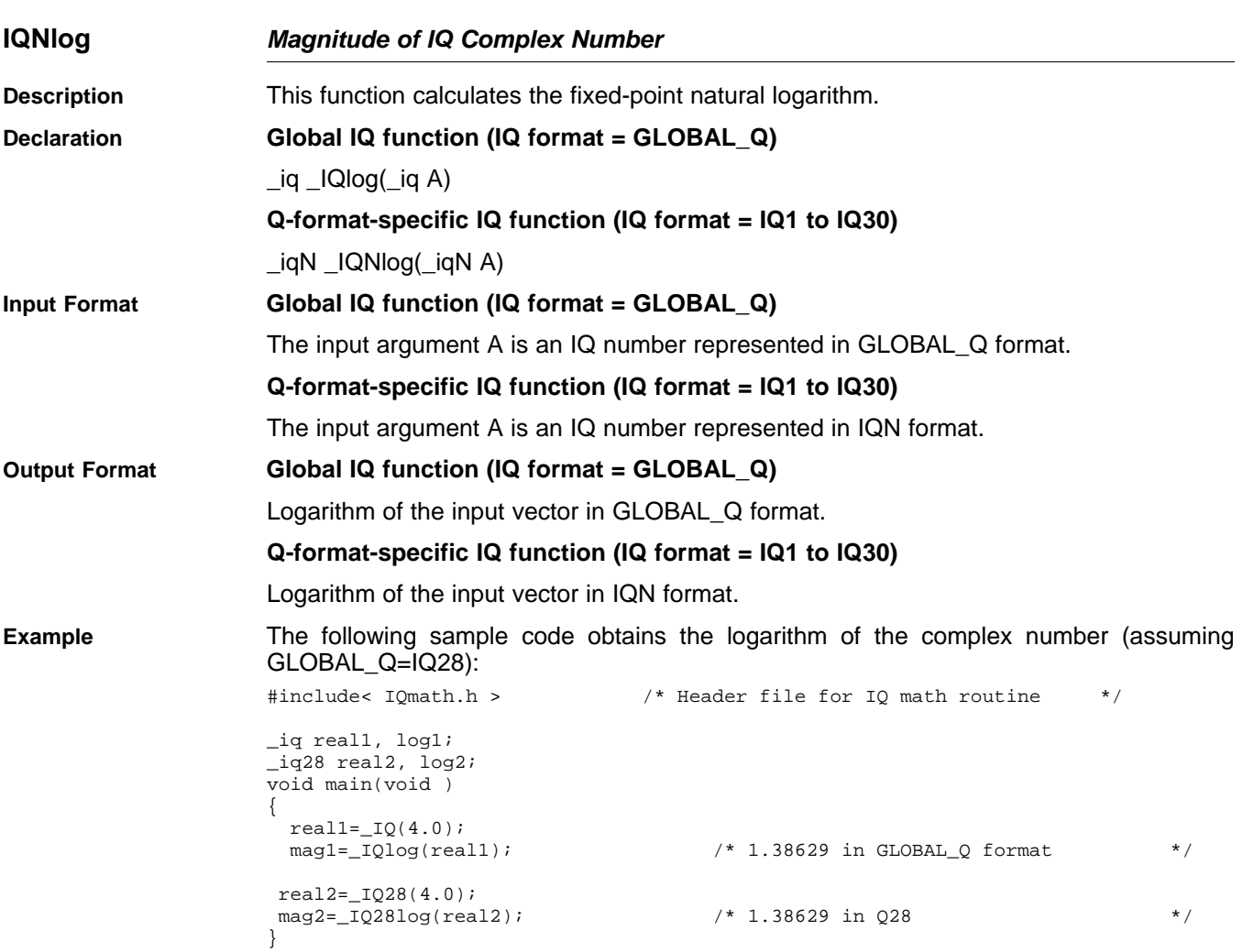

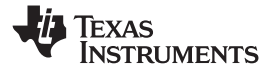

<span id="page-51-0"></span>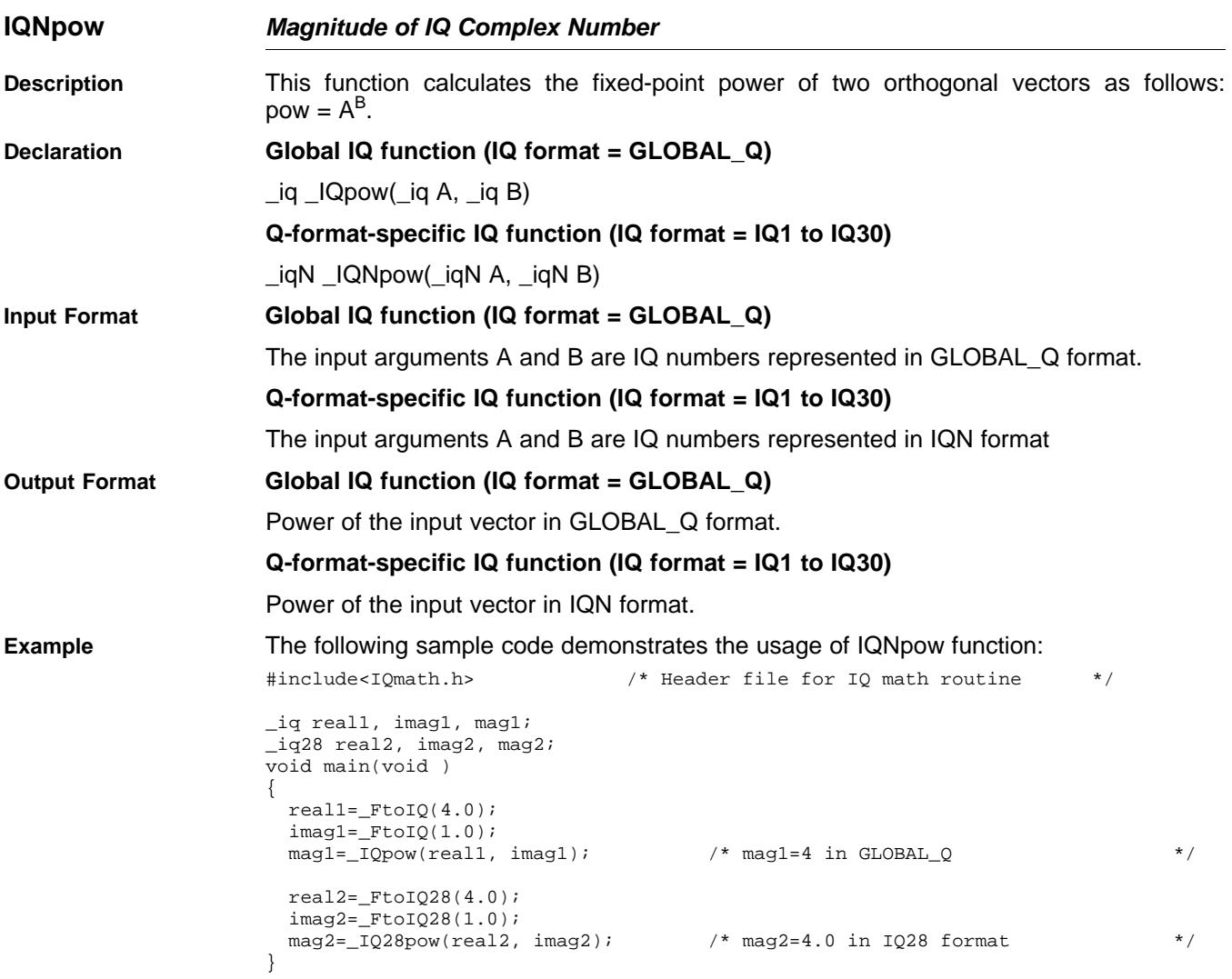

<span id="page-52-0"></span>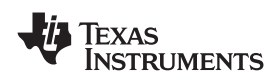

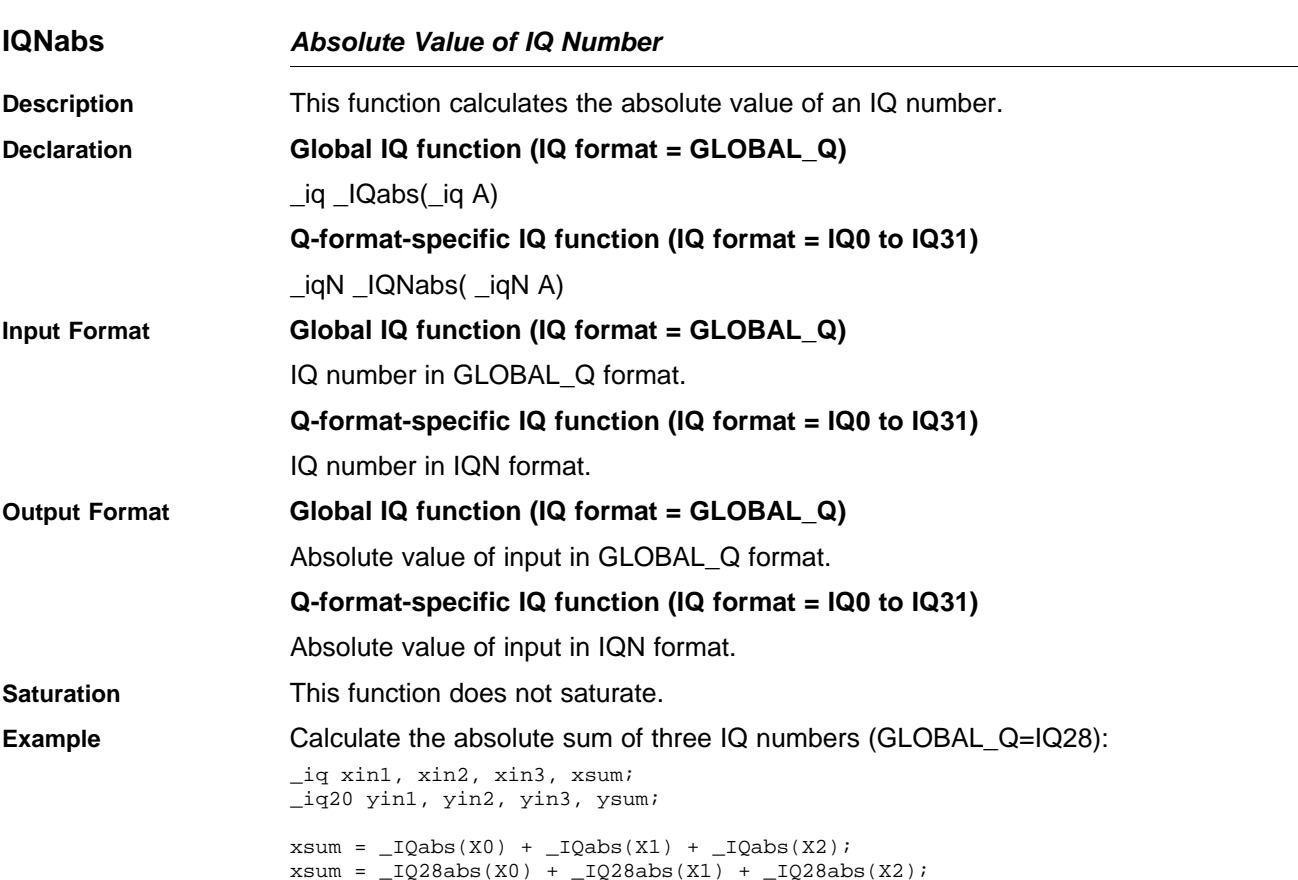

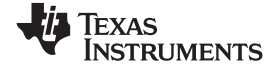

<span id="page-53-0"></span>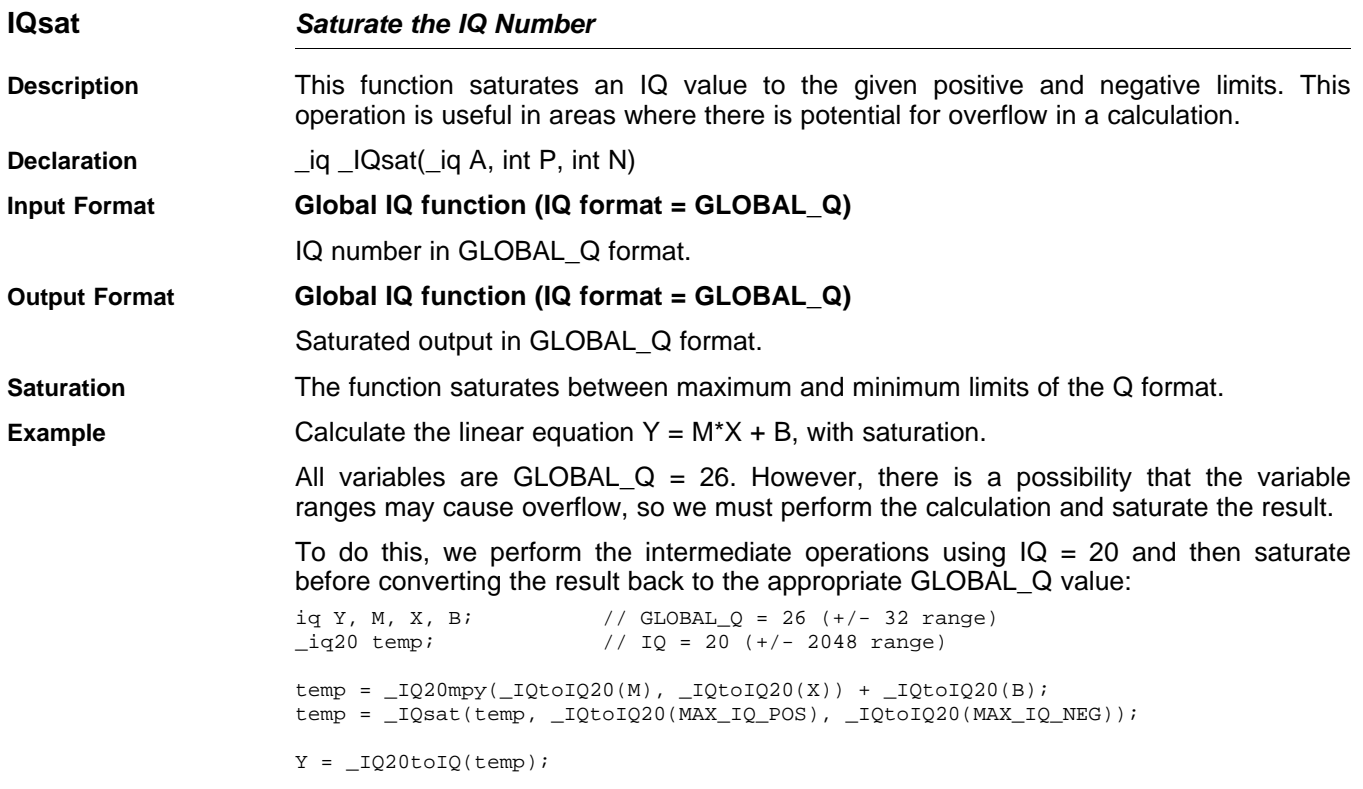

#### **IMPORTANT NOTICE**

Texas Instruments Incorporated and its subsidiaries (TI) reserve the right to make corrections, modifications, enhancements, improvements, and other changes to its products and services at any time and to discontinue any product or service without notice. Customers should obtain the latest relevant information before placing orders and should verify that such information is current and complete. All products are sold subject to TI's terms and conditions of sale supplied at the time of order acknowledgment.

TI warrants performance of its hardware products to the specifications applicable at the time of sale in accordance with TI's standard warranty. Testing and other quality control techniques are used to the extent TI deems necessary to support this warranty. Except where mandated by government requirements, testing of all parameters of each product is not necessarily performed.

TI assumes no liability for applications assistance or customer product design. Customers are responsible for their products and applications using TI components. To minimize the risks associated with customer products and applications, customers should provide adequate design and operating safeguards.

TI does not warrant or represent that any license, either express or implied, is granted under any TI patent right, copyright, mask work right, or other TI intellectual property right relating to any combination, machine, or process in which TI products or services are used. Information published by TI regarding third-party products or services does not constitute <sup>a</sup> license from TI to use such products or services or <sup>a</sup> warranty or endorsement thereof. Use of such information may require <sup>a</sup> license from <sup>a</sup> third party under the patents or other intellectual property of the third party, or <sup>a</sup> license from TI under the patents or other intellectual property of TI.

Reproduction of TI information in TI data books or data sheets is permissible only if reproduction is without alteration and is accompanied by all associated warranties, conditions, limitations, and notices. Reproduction of this information with alteration is an unfair and deceptive business practice. TI is not responsible or liable for such altered documentation. Information of third parties may be subject to additional restrictions.

Resale of TI products or services with statements different from or beyond the parameters stated by TI for that product or service voids all express and any implied warranties for the associated TI product or service and is an unfair and deceptive business practice. TI is not responsible or liable for any such statements.

TI products are not authorized for use in safety-critical applications (such as life support) where <sup>a</sup> failure of the TI product would reasonably be expected to cause severe personal injury or death, unless officers of the parties have executed an agreement specifically governing such use. Buyers represent that they have all necessary expertise in the safety and regulatory ramifications of their applications, and acknowledge and agree that they are solely responsible for all legal, regulatory and safety-related requirements concerning their products and any use of TI products in such safety-critical applications, notwithstanding any applications-related information or support that may be provided by TI. Further, Buyers must fully indemnify TI and its representatives against any damages arising out of the use of TI products in such safety-critical applications.

TI products are neither designed nor intended for use in military/aerospace applications or environments unless the TI products are specifically designated by TI as military-grade or "enhanced plastic." Only products designated by TI as military-grade meet military specifications. Buyers acknowledge and agree that any such use of TI products which TI has not designated as military-grade is solely at the Buyer's risk, and that they are solely responsible for compliance with all legal and regulatory requirements in connection with such use.

TI products are neither designed nor intended for use in automotive applications or environments unless the specific TI products are designated by TI as compliant with ISO/TS 16949 requirements. Buyers acknowledge and agree that, if they use any non-designated products in automotive applications, TI will not be responsible for any failure to meet such requirements.

Following are URLs where you can obtain information on other Texas Instruments products and application solutions:

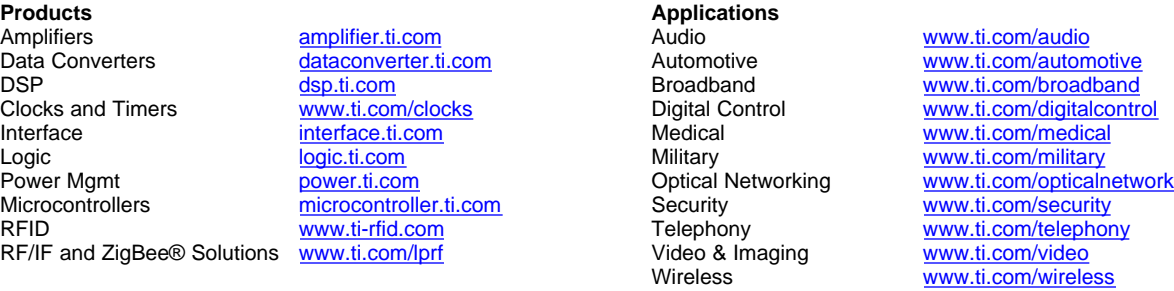

Mailing Address: Texas Instruments, Post Office Box 655303, Dallas, Texas 75265 Copyright © 2008, Texas Instruments Incorporated